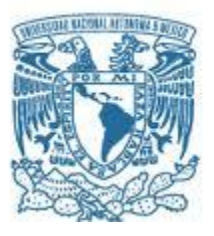

# **UNIVERSIDAD NACIONAL AUTÓNOMA DE MÉXICO**

PROGRAMA DE MAESTRÍA Y DOCTORADO EN INGENIERÍA (Ingeniería Eléctrica) – (Procesamiento Digital de Señales)

## MODELOS ESTADÍSTICOS DE FORMAS 3D APLICADOS A LA SEGMENTACIÓN DE IMÁGENES DE ULTRASONIDO FETAL

### **TESIS** QUE PARA OPTAR POR EL GRADO DE: DOCTOR EN INGENIERÍA

## PRESENTA: GUSTAVO ADOLFO RODRIGO VELÁSQUEZ RODRÍGUEZ

TUTOR PRINCIPAL Fernando Arámbula Cosío, Unidad Académica del IIMAS (UNAM) en Yucatán

COMITÉ TUTOR Verónica Medina Bañuelos, UAM Iztapalapa Boris Escalante Ramírez, Facultad de Ingeniería, UNAM

CIUDAD UNIVERSITARIA, CD. MX., JUNIO DE 2023

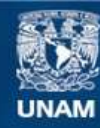

Universidad Nacional Autónoma de México

**UNAM – Dirección General de Bibliotecas Tesis Digitales Restricciones de uso**

### **DERECHOS RESERVADOS © PROHIBIDA SU REPRODUCCIÓN TOTAL O PARCIAL**

Todo el material contenido en esta tesis esta protegido por la Ley Federal del Derecho de Autor (LFDA) de los Estados Unidos Mexicanos (México).

**Biblioteca Central** 

Dirección General de Bibliotecas de la UNAM

El uso de imágenes, fragmentos de videos, y demás material que sea objeto de protección de los derechos de autor, será exclusivamente para fines educativos e informativos y deberá citar la fuente donde la obtuvo mencionando el autor o autores. Cualquier uso distinto como el lucro, reproducción, edición o modificación, será perseguido y sancionado por el respectivo titular de los Derechos de Autor.

**JURADO ASIGNADO:**

MÉXICO, D. F. (Junio) 2023

Presidente: BORIS ESCALANTE RAMÍREZ Secretario: **JESUS SAVAGE CARMONA** <sup>1</sup>er. Vocal: FERNANDO ARÁMBULA COSÍO <sup>2</sup>do. Vocal: ERNESTO BRIBIESCA CORREA <sup>3</sup>er. Vocal: VERÓNICA MEDINA BAÑUELOS

Lugar o lugares donde se realizó la tesis: CIUDAD UNIVERSITARIA, CIUDAD DE MÉXICO, MÉXICO

**TUTOR DE TESIS:**

FERNANDO ARÁMBULA COSÍO

--------------------------------------------------

**FIRMA**

*(Seg u n d a ho j a )*

### Resumen

El cerebelo es una estructura importante para determinar el desarrollo fetal debido a que su volumen tiene una alta correlación con la edad gestacional. La anotación manual del cerebelo en imágenes de ultrasonido 3D requiere expertos altamente capacitados para realizar una tarea que demanda mucho tiempo. Para ayudar en esta tarea, se desarrolló un sistema totalmente automático para la segmentación 3D del cerebelo en imágenes de ultrasonido del cerebro fetal, utilizando un modelo de distribución de puntos tridimensional obtenido de otro modelo estadístico de forma basado en armónicos esféricos.

El modelo de distribución de puntos del cerebelo fetal se ajustó automáticamente con la optimización de una función objetivo basada en perfiles de gris, utilizando un algoritmo genético. Se desarrolló además un esquema automático de inicialización y selección de planos, basado en la detección del cerebelo en cada plano por una red neuronal del tipo YOLOv2.

Los resultados de la segmentación tridimensional de 18 volúmenes de ultrasonido del cerebro fetal son: Coeficiente de Dice de  $0.83 \pm 0.10$  y distancia de Hausdorff de 3.61 ± 0.83 mm. Los métodos reportados en esta Tesis muestran potencial para ayudar con éxito a los expertos en la evaluación del crecimiento fetal en volúmenes de ultrasonido.

### **Abstract**

The cerebellum is an important structure in determining fetal development because its volume has a high correlation with gestational age. Manual annotation of the cerebellum on 3D ultrasound images requires highly trained experts to perform this time-consuming task. To help with it, a fully automatic system for 3D segmentation of the cerebellum in ultrasound images of the fetal brain was developed, using a three-dimensional point distribution model obtained from another statistical shape model based on spherical harmonics.

The point distribution model of the fetal cerebellum was automatically fitted to the ultrasound volume with the optimization of an objective function based on gray profiles, using a genetic algorithm. An automatic plane initialization and selection scheme was also developed, based on the detection of the cerebellum in each plane by a YOLOv2 deep neural network.

The results of the three-dimensional segmentation of 18 ultrasound volumes of the fetal brain are: Dice coefficient of  $0.83 \pm 0.10$  and Hausdorff distance of  $3.61 \pm 0.83$ mm. The methods reported in this Thesis show potential to successfully assist experts in the assessment of fetal growth in ultrasound volumes.

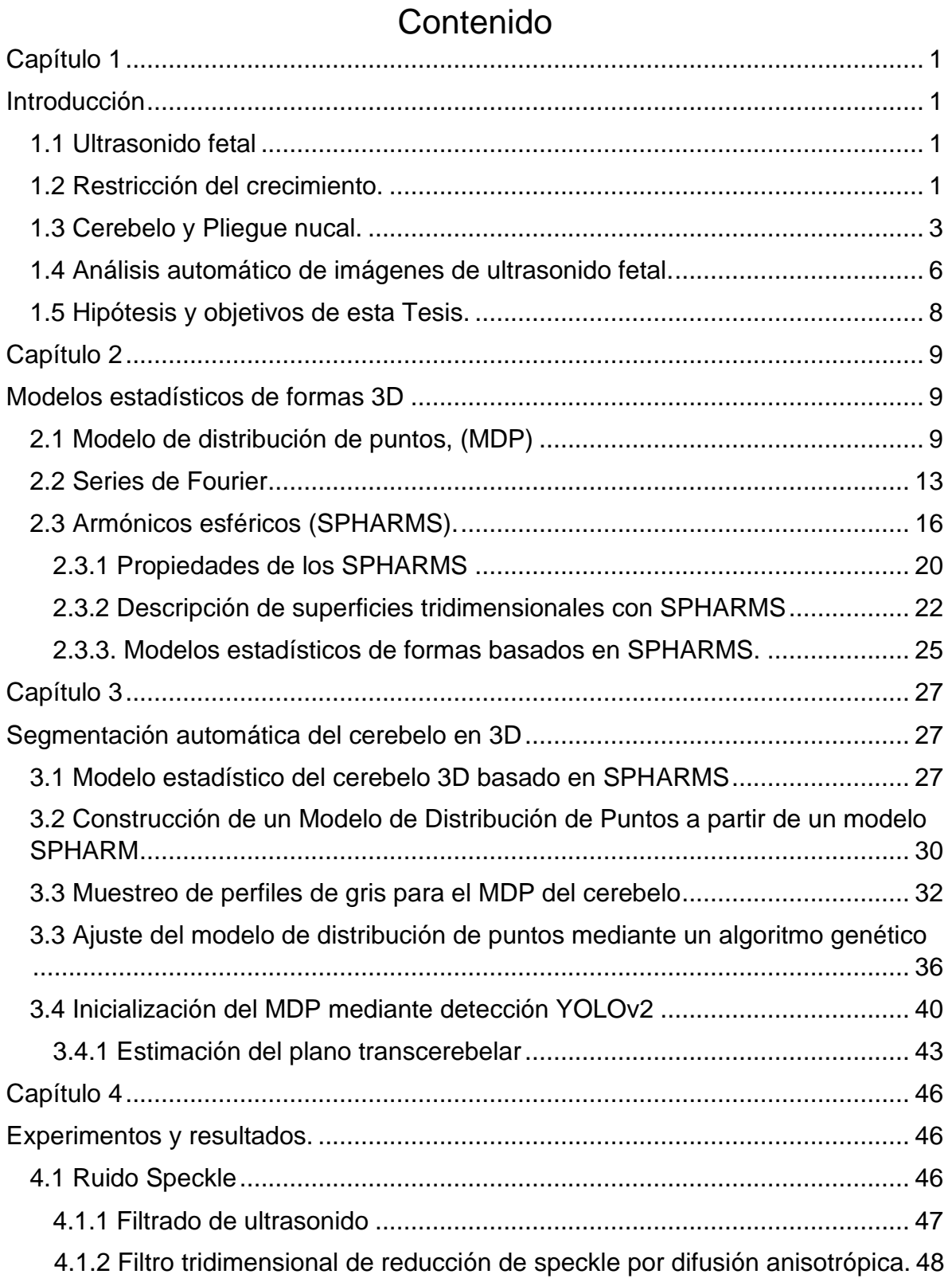

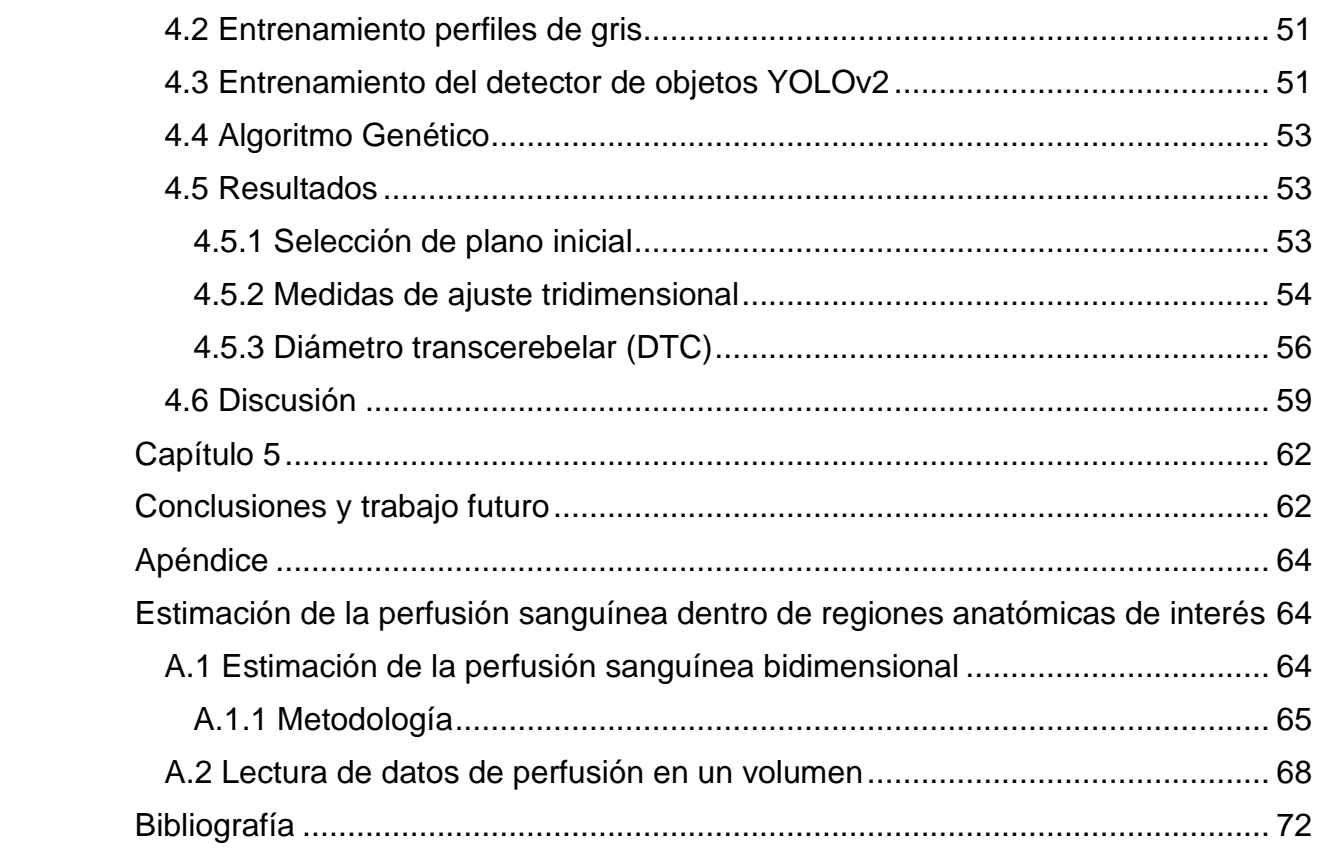

# Capítulo 1

## **Introducción**

La finalidad de esta investigación doctoral es la segmentación tridimensional del cerebelo fetal en imágenes de ultrasonido 3D, para apoyar la creación de índices que evalúen la salud fetal y su desarrollo. Para esto se desarrolló un método capaz de hacer la segmentación totalmente automática del cerebelo en volúmenes de ultrasonido fetal, en colaboración con el Instituto Nacional de Perinatología "Isidro Espinosa de los Reyes".

### 1.1 Ultrasonido fetal

El ultrasonido fue introducido en la práctica de obstetricia y ginecología hace más de 40 años, causando un gran impacto en el manejo de las pacientes y jugando un importante papel en la toma de decisiones.

El crecimiento fetal depende de una serie de interacciones que se llevan a cabo entre la madre (placenta), el feto y el medio ambiente que les rodea (Maulik et al. [1], Bryan et al. [2]). Estos factores pueden generar un feto con crecimiento óptimo para las condiciones de su entorno, o un feto con crecimiento por debajo del óptimo por causas de diversa índole.

El principal parámetro para evaluar el crecimiento normal de un feto de acuerdo con las condiciones que potencialmente pueden afectar su desarrollo (herencia y medio ambiente), es la estimación del peso fetal con estándares para condiciones similares a esa edad gestacional (curvas personalizadas de peso fetal). Benavides et al. [3].

### 1.2 Restricción del crecimiento.

Hasta hace poco tiempo se consideraba que un feto tenía restricción en el crecimiento en base a curvas rígidas de crecimiento (generalmente construidas mediante datos de peso obtenidos en el periodo postnatal) donde se establecía el peso esperado para la edad gestacional y se incluían indistintamente a todos los fetos que estaban por debajo del percentil 10 respecto al crecimiento esperado. En la actualidad, se define la restricción del crecimiento intrauterino RCIU como la incapacidad del feto para alcanzar su potencial genético de crecimiento, estadísticamente se estima cuando el peso y/o circunferencia abdominal es inferior al percentil 10 de los rangos de referencia en percentiles correspondientes para su edad gestacional, o aquellos quienes crecieron en un percentil normal y caen dos desviaciones estándar respecto a su tendencia de crecimiento previa y además presenta problemas de circulación sanguínea. En cambio, el feto pequeño para su edad gestacional es aquel que presenta un peso insuficiente para la edad gestacional que le corresponde de acuerdo con normas estadísticas definidas para cada población, pero es sano.

La identificación de fetos con un crecimiento subóptimo es esencial para establecer una estrategia de vigilancia prenatal individualizada y acorde para cada caso, es bien conocida la relación que existe de este trastorno con otras patologías placentarias y que potencialmente pueden provocar un parto pretérmino, desprendimiento placentario prematuro, complicaciones durante el trabajo de parto y hasta la muerte fetal. Después del nacimiento, la RCIU se asocia con un incremento de la mortalidad neonatal. Así pues, el padecimiento es responsable de secuelas a corto, mediano y largo plazo. Por estos motivos es necesario realizar una evaluación lo más precisa posible del crecimiento del feto considerando cuatro factores principales:

La fecha exacta de la edad gestacional es un prerrequisito para establecer con la mayor precisión posible un estándar de crecimiento. Se considera que la ecografía es más exacta para ello que la fecha de la última menstruación, Gardosi [4]. Varios estimadores de edad gestacional, así como de salud fetal dependen de la segmentación de estructuras cerebrales tales como los tálamos, cerebelo, lóbulo frontal, lóbulo lateral y la fosa posterior. Por lo que la óptima segmentación de estas estructuras es de importancia para determinar el estado de salud fetal.

#### 1.3 Cerebelo y Pliegue nucal.

El cerebelo es una estructura importante del cerebro fetal y sus funciones cognitivas, como la atención, el lenguaje, la coordinación y la ejecución precisa de los movimientos, Fei et al. [5]. La forma y el tamaño del cerebelo también se pueden utilizar para evaluar condiciones prenatales como la edad gestacional, anomalías en la fosa craneal posterior y defectos del tubo neural, Fei et al. y Hatab et al. [5, 6]. La evaluación del sistema nervioso se realiza de forma rutinaria como parte del examen de ultrasonido (US) prenatal. Se ha informado que el cerebelo es una parte importante de la evaluación del sistema nervioso central fetal durante el segundo y tercer trimestre debido a su papel en el desarrollo del cerebro, Xu et al. y Chang et al [7,8]. El estudio de la región incluye la medición del diámetro transcerebellar en ultrasonido 2D y 3D, y la altura y diámetro anteroposterior del vermis (parte media del cerebelo por la que los hemisferios están conectados). La evaluación del crecimiento del cerebelo es importante debido a su relevancia en la detección de anomalías congénitas como el síndrome de Down y el retraso del crecimiento fetal. Para medir el crecimiento del cerebelo, su volumen es un método más objetivo para detectar la hipoplasia del cerebelo, lo que hace que la ecografía 3D sea una mejor opción que la ecografía 2D debido a su reproducibilidad [8]. Además, existe una fuerte correlación entre el volumen cerebeloso y la edad gestacional en fetos con sistema nervioso central normal Hatab et al. [9].

El pliegue nucal es el grosor de la piel de la nuca fetal, el aumento de éste se debe a la acumulación de líquido en el tejido que se encuentra inmediatamente por debajo de la piel. El aumento del espesor del pliegue nucal está presente en anomalías cromosómicas, como las trisomías de par veintiuno (síndrome de Down), dieciocho (síndrome de Edwards) y trece además del síndrome de Turner.

En 1985 Benacerraf et al. [10], fueron los primeros en describir el engrosamiento del tejido del occipucio fetal entre las quince y veinte semanas de gestación como signo ecográfico de trisomía en par veintiuno, se demostró que el 33% de los fetos con síndrome de Down presentaban un engrosamiento mayor o igual a los 6 mm. Para determinar el grosor del pliegue cutáneo nucal se dirige un plano transaxial, también llamado axial modificado, a través de la cabeza fetal y se angula en sentido posterior para incluir el cerebelo y el hueso occipital. La figura 1.1 ilustra la ubicación de diversos planos en el cerebro fetal.

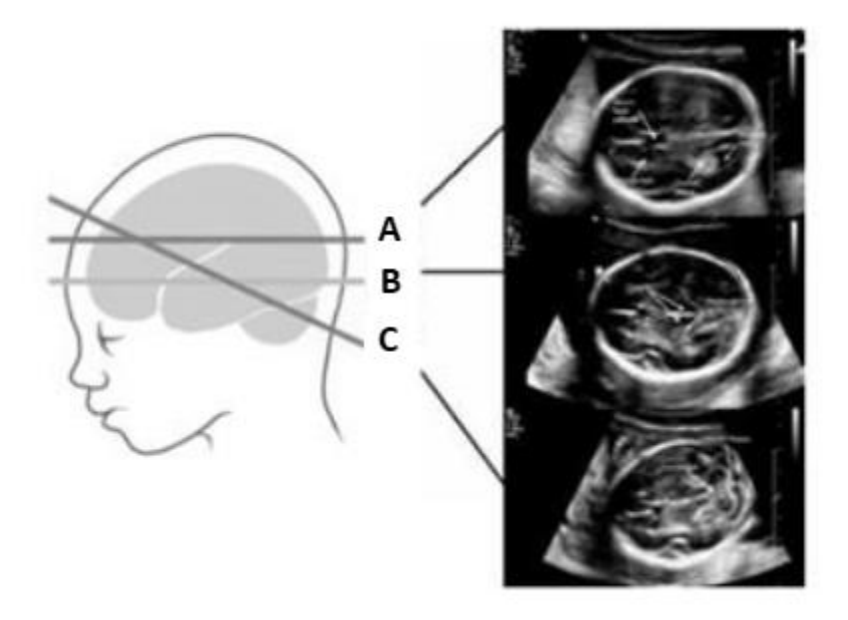

**Figura 1.1 Distintos planos: A, Plano axial, B, Plano transtalámico, C, Plano axial modificado** Las referencias anatómicas para la realización de esta medición son: la cavidad del septo pelucido, los pedúnculos cerebrales, los hemisferios cerebelosos y la cisterna magna, (figura 1.2).

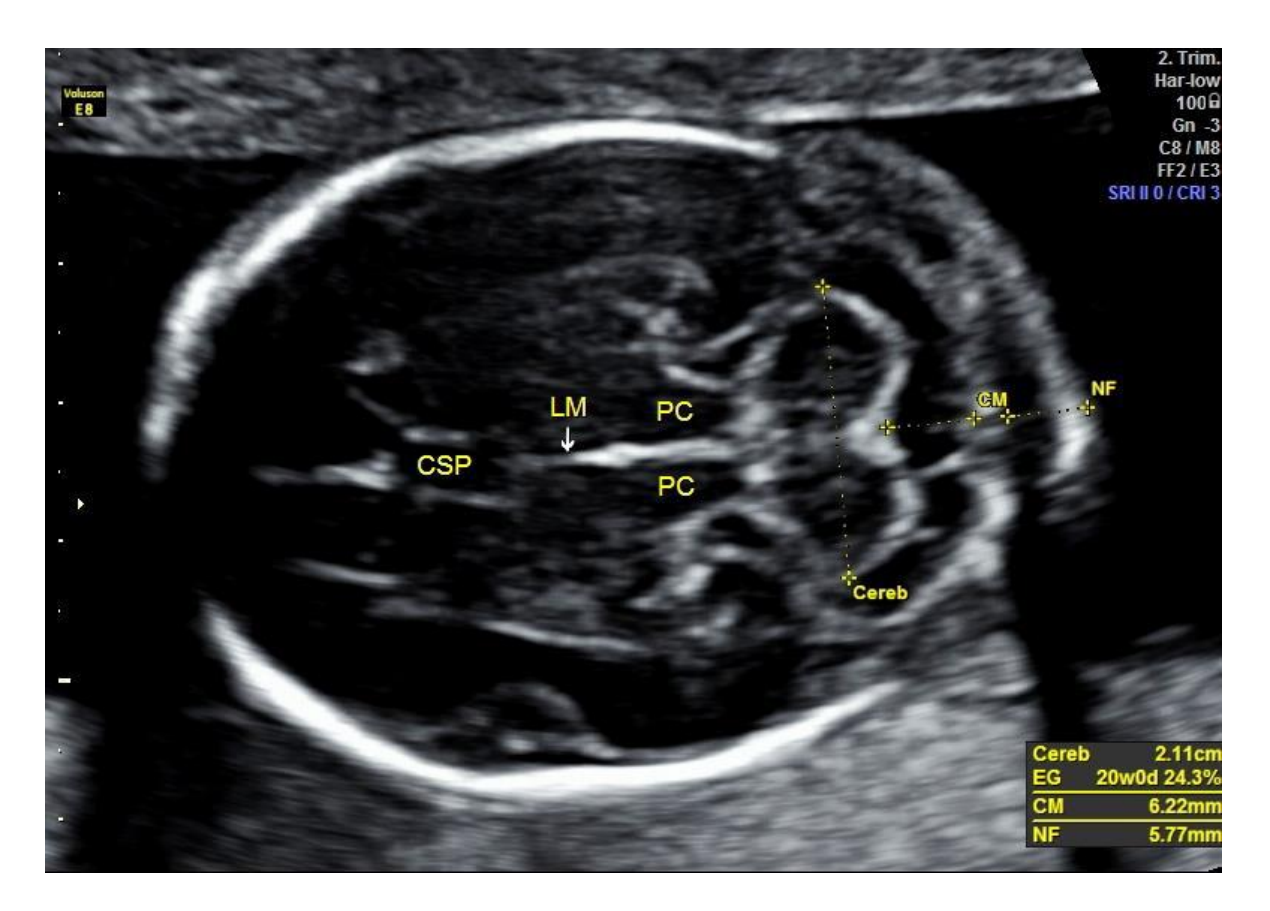

**Figura 1.2 Medición del pliegue nucal. CSP Cavo del septo pelúcido, LM Línea media, PC Pedúnculos cerebrales, Cereb Diámetro Transcerebelar, CM Cisterna magna, NF Pliegue nucal.**

Las mediciones suelen realizarse entre las quince y veintiuna semanas de gestación y se efectúan haciendo una medición desde la tabla externa del cráneo (fuera del hueso occipital) hasta el margen externo de la piel y los valores mayores o iguales a 6 mm se consideran anómalos o elevados.

El engrosamiento del pliegue nucal es por lo tanto uno de los principales marcadores para la detección del síndrome de Down en el segundo trimestre.

Una vez que se han obtenido valores anómalos o elevados en la medición del pliegue nucal se recomienda realizar una amniocentesis para posteriormente realizar un cariotipo genético del feto.

#### 1.4 Análisis automático de imágenes de ultrasonido fetal.

La segmentación de las estructuras cerebrales fetales en imágenes de ultrasonido fetal en 3D es una tarea desafiante debido a los artefactos de sombras acústicas, el ruido moteado y la falta de homogeneidad de intensidad debido al movimiento fetal durante la adquisición de imágenes. Se requiere que los ecografistas expertos pasen de 10 a 20 minutos en la anotación manual del cerebelo en un conjunto 3D de imágenes del cerebro fetal. Para la segmentación de las estructuras tridimensionales se han realizado modelos estadísticos mediante una técnica basada en armónicos esféricos (Spherical Harmonics (SPHARMs)) propuesta por Shen et al. [11]. Ahmandi y colaboradores [12] usaron SPHARMs para mejorar el diagnóstico de Parkinson mediante la segmentación de imágenes de ultrasonido transcraneal del mesencéfalo, para esto emplearon una función de energía optimizada por el método de descenso del gradiente, obteniendo un índice promedio de Dice de 0.83.

Se han aplicado otras metodologías para la segmentación tridimensional de estructuras fetales en imágenes de ultrasonido, Gutiérrez et al. [13] desarrolló un esquema semiautomático para la segmentación del cerebelo basado en un MDP 3D construido por el usuario, inicializado en la posición media de un conjunto de ejemplos de entrenamiento con posición y orientación similares en el volumen de ultrasonido. El valor del coeficiente de Dice fue de 0,80 ± 0,046 para un conjunto de 20 volúmenes.

Gerig y colaboradores [14] usaron SPHARMs para poder estudiar asimetrías en los ventrículos cerebrales, revisando la diferencia absoluta normalizada de los volúmenes. Esmaeil-Zadeh et al. [15] emplearon un análisis morfológico del hipocampo. Una deformación está asociada a epilepsia del lóbulo temporal. Al comparar un conjunto de hipocampos con un grupo de control sano se obtuvo un porcentaje de diagnósticos acertados del 78.46 % (51 de 65 casos).

6

Yaqub et al. [16] desarrollaron un marco de un "random forest" para segmentar diferentes regiones del cerebro fetal: el plexo coroideo, la cavidad del ventrículo posterior lateral, el cavum septum pellucidi y el cerebelo. La segmentación automática se probó en 51 fetos entre 18 y 26 semanas y produjo un coeficiente de Dice de 0.79  $\pm$  9 para el plexo coroideo, 0.82  $\pm$  10 para la cavidad del ventrículo posterior lateral, 0.74  $\pm$  11 para el cavum septum pellucidum y 0.63  $\pm$  15 para el cerebelo.

En Velásquez-Rodríguez et al. [17], se usó un modelo SPHARM como el propuesto en Ahmadi et al. 2011, para la segmentación 3D del cerebelo, con un coeficiente de Dice promedio de 0.689 en 10 volúmenes de ecografía fetal. En Velásquez-Rodríguez et al. [18] se reportaron resultados preliminares de la segmentación del cerebelo utilizando perfiles de nivel de gris y la optimización de una función objetivo diseñada por el usuario, mediante un algoritmo simplex, para ajustar la forma de un modelo de forma SPHARM, obtuvimos un valor de Dice promedio de 0.75, en 10 volúmenes de ultrasonido, el modelo de forma requirió una inicialización manual aproximada.

Las redes neuronales convolucionales (CNN) se han utilizado también para la segmentación automática de múltiples estructuras cerebrales en imágenes de ultrasonido 3D para evaluar el desarrollo del cerebro y la edad gestacional. Una CNN multitarea reportada en Venturini et al. [19] produjo segmentaciones automáticas a partir de etiquetas generadas por un atlas de la sustancia blanca, el tálamo, el tronco encefálico y el cerebelo, produciendo segmentaciones 3D con coeficientes de Dice de 0.921 ± 0.033 en la sustancia blanca y más de 0.811 ±0.061 en segmentaciones del tálamo, 0.820  $\pm$  0.081 para el tronco encefálico y 0.773  $\pm$ 0.149 para el cerebelo, utilizando 480 ejemplos para entrenamiento y 48 ejemplos para validación.

La segmentación 3D de estructuras cerebrales en imágenes de resonancia magnética (MRI) utilizando varias etapas de redes neuronales convolucionales (CNN) se reportó en Khalili et al. [20], con resultados de segmentación de cerebelo, ganglios basales, tálamos, líquido cefalorraquídeo ventricular, sustancia blanca,

7

tronco encefálico, sustancia gris cortical y líquido cefalorraquídeo cerebeloso. Se reportó un coeficiente de Dice promedio general de 0.88 para todas las regiones segmentadas en la resonancia magnética 3D.

### 1.5 Hipótesis y objetivos de esta Tesis.

Hay en la actualidad un amplio campo para investigar la segmentación de imágenes con SPHARMS. Al utilizar funciones de energía basadas en características estadísticas del nivel de gris de los volúmenes de ultrasonido, se puede realizar el ajuste de un modelo a un volumen de interés.

La hipótesis que se plantea en esta Tesis es de que el uso de SPHARMS ayuda a la descripción tridimensional de las estructuras anatómicas de interés al facilitar la generación de Modelos de Distribución de Puntos (MDP). Estos MDP son efectivos para segmentar regiones en imágenes de ultrasonido tridimensional y pueden ser inicializados de manera automática.

Para demostrar los puntos de la hipótesis se proponen los siguientes objetivos:

- Generar un MDP del cerebelo basado en SPHARMS.
- Hacer una función que detecte de forma automática el plano central del cerebelo, así como su centroide, en volúmenes de ultrasonido del tipo axial modificado con lo cual se podrá realizar la inicialización del MDP.
- Comparar el desempeño de este nuevo conjunto de algoritmos contra metodologías reportadas anteriormente.

En el siguiente capítulo presentamos los dos principales métodos de modelado de formas 3D (SPHARMS y MDP), utilizados en esta Tesis. En el primer capítulo se hace una descripción general de los modelos estadísticos de forma tridimensionales. El segundo capítulo presenta a detalle los armónicos esféricos para ser usados como descriptores de forma. El tercer capítulo describe nuestra propuesta de un método de segmentación del cerebelo totalmente automático. En el cuarto capítulo mostramos los experimentos y resultados y en el quinto las conclusiones. En el apéndice se incluye una propuesta de trabajo a futuro en análisis de perfusión sanguínea del cerebro fetal.

### **Capítulo 2**

#### **Modelos estadísticos de formas 3D**

Una estructura morfológica 3D puede ser descrita por un conjunto de puntos tridimensionales o por una base de funciones 3D, actualmente existen varias metodologías para modelar la superficie de un objeto 3D, tales como los modelos de distribución de puntos, las series dobles de Fourier, polinomios de Chebyshev y los armónicos esféricos. Tanto los armónicos como las series dobles de Fourier usan las series de Fourier para representar la componente radial del descriptor  $R(\theta, \varphi)$  pero difieren en el uso de las funciones para la expansión en latitud ( $\theta$ ). Los armónicos esféricos usan las funciones asociadas de Legendre  $P_l^m cos(\theta)$ , mientras que las series dobles de Fourier usan una serie modificada  $R_m(\theta)$ .

#### 2.1 Modelo de distribución de puntos, (MDP)

La adecuada segmentación de imágenes médicas ya sea en 2D o 3D presenta varios retos; para poder resolverlos las técnicas básicas de procesamiento digital de imágenes resultan insuficientes, ya que existen una gran variedad de estructuras anatómicas además de que muchas veces la calidad de las imágenes es baja.

Cootes et al. [21] propuso los modelos de distribución de puntos (MDP), (Point Distribution Models), para representar formas bidimensionales inicialmente, y posteriormente se han usado en tres dimensiones. Estos modelos deformables son capaces de representar estadísticamente las variaciones que existen en la forma de un contorno para posteriormente buscarlo en una imagen en concreto. La técnica está basada en hacer una descripción de una o varias estructuras sobre un grupo de imágenes mediante un conjunto de puntos, estos puntos representan el contorno de los objetos de interés.

Los contornos definidos mediante un conjunto de puntos se usan para elaborar un modelo de distribución de puntos, formando el modelo estadístico de la forma del objeto de interés. El modelo cuenta con la información de la forma promedio del

9

objeto y contiene una serie de parámetros con los cuales se controlan los principales modos de variación que se obtuvieron del conjunto de entrenamiento, como se describe a continuación.

Primero se realizan anotaciones manuales de la superficie del objeto en 3D, en los volúmenes de entrenamiento; en nuestro caso estas anotaciones se realizan en 2D en cada uno de los cortes axiales modificados del cerebelo. Obteniendo así un vector en 2D para cada uno de los cortes que conforman el cerebelo. Y el vector 3D (x,y,z) se forma a partir de todos los vectores (x,y) de cada corte axial.

Los puntos que conforman los vectores 2D son ordenados de acuerdo con la posición que ocupan en el borde del cerebelo, asegurando así que cada punto en particular represente la misma región en cada uno de los ejemplos. De esta forma se tiene que cada uno de los vectores que conforman la estructura está descrito por la misma cantidad de puntos, como se ilustra en la figura 2.1.A.

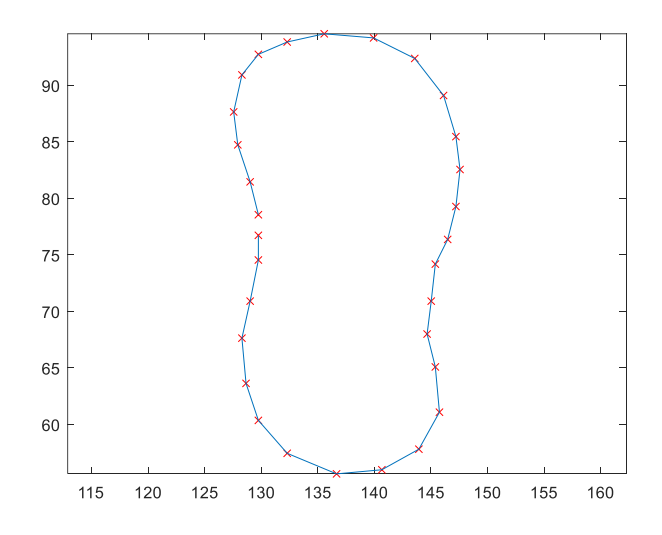

**Figura 2.1. A. Muestro de puntos en un plano del cerebelo**

m vectores de 3n coordenadas:

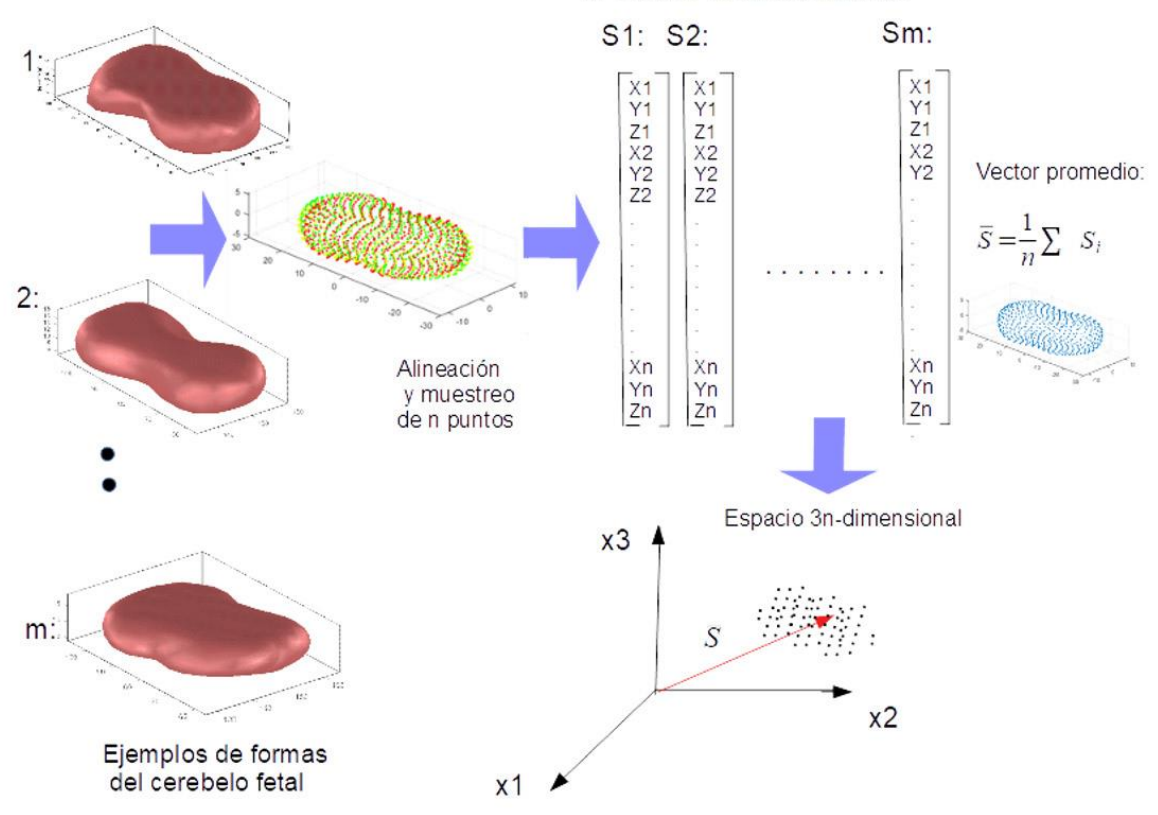

**Figura 2.1. B. Proceso de entrenamiento del modelo de distribución de puntos 3D del cerebelo**

Previo a realizar el análisis de componentes principales es necesario alinear todos los vectores, esto se hace con el fin de que el modelo solamente tome en cuenta los cambios de forma, para tal fin existen algoritmos como Procrustes para producir un conjunto de vectores alineado. En la Fig. 2.1.B se ilustra el proceso de construcción del PDM 3D del cerebelo.

Cuando se cuenta con el conjunto alineado se procede a realizar el análisis de componentes principales, primero se calcula la forma promedio:

$$
\overline{c} = \frac{1}{N} \sum_{i=1}^{N} c_i
$$

Donde  $c_i$  es uno de los vectores del conjunto de entrenamiento previamente alineados.

Ahora, para calcular los distintos modos de variación es necesario obtener la matriz de covarianza *Mc*:

$$
M_c = \frac{1}{N} \sum_{i=1}^{N} (c_i - \overline{c})(c_i - \overline{c})^t
$$

Los modos en los cuales varia la forma estan descritos por los eigenvectores  $P_k$  de  $M_c$ , tales que :

$$
M_c P_k = \lambda_k P_k \tag{2.3}
$$

donde: k=1…3n;

 $\lambda_k$  es el k-ésimo eigenvalor de  $M_c$  y se considera que  $\lambda_k > \lambda_{k+1}$ 

Los eigenvectores de la matriz de covarianza que corresponden a los mayores eigenvalores representan los modos mas significativos en los cuales varía el conjunto de estructuras.

Para cumplir con el criterio propuesto por Cootes et al. [21] para obtener una buena aproximacion de las variaciones de la forma, se usan los eigenvectores necesarios para capturar el noventa por ciento de las variaciones de la forma. En el modelo de distribucion de puntos para las estructuras necesarias para la medición del cerebelo se utilizan los diez principales eigenvectores y eigenvalores.

Para realizar la aproximacion de los nuevos contornos del cerebelo se emplea la forma promedio de sus contornos y una suma ponderada de los *t* principales modos de variación.

$$
c = \overline{c} + P\mathbf{b} \tag{2.4}
$$

P es la matriz con los t primeros eigenvectores  $P = (p_1, p_2 ..., p_t)$  y b es un vector de pesos de la forma  $\boldsymbol{b} = (\boldsymbol{b}_1, \boldsymbol{b}_2, ..., \boldsymbol{b}_t)^T$  con

12

$$
-3\sqrt{\lambda_k} \leq bk \leq 3\sqrt{\lambda_k} \tag{2.5}
$$

Al variar los pesos  **dentro del intervalo, es posible estar seguro que las nuevas** formas generadas serán parecidas a aquellas del conjunto de entrenamiento. La varianza de los pesos  **en el conjunto de entrenamiento, equivale a su eigenvalor** correspondiente  $\lambda_k$ . Debido a que la mayoría de las variaciones de las estructuras necesarias para la segmentación del cerebelo se encuentran dentro de tres desviaciones estándar de la forma promedio podemos utilizar el intervalo 2.5.

#### 2.2 Series de Fourier

Existen técnicas basadas en la transformada de Fourier para modelar formas en 2D y 3D. Con el fin de desarrollar la intuición, primero describimos enfoques para modelar contornos 2D cerrados, que sigue de cerca las descripciones anteriores de estos métodos, pero con algunas excepciones. Luego se muestra cómo estas técnicas se extienden al modelado de superficies 3D.

Un contorno 2D cerrado se puede modelar utilizando el estándar basado en Fourier (por ejemplo, el análisis elíptico de Fourier Shen *et al.* 2009 [11]). Si se considera un contorno cerrado 2D muy simple, por ejemplo, un cuadrado. Este contorno puede describirse mediante una función de un parámetro  $r(\theta)$ , que mapea la distancia desde un origen específico a cada punto en el contorno como una función del ángulo en el sistema de coordenadas polares. La función  $r(\theta)$  se puede expresar en términos de una serie de Fourier

$$
r(\theta) = \frac{a_0}{2} + \sum_{n=1}^{\infty} a_n \cos(n\theta) + b_n \sin(n\theta)
$$
 2.6

Donde los coficientes de Fourier  $a_0$   $a_n$  y  $b_n$  son dados por la transformada de Fourier

$$
a_0 = \frac{1}{\pi} \int_{-\pi}^{\pi} r(\theta) d\theta
$$

$$
a_n = \frac{1}{\pi} \int_{-\pi}^{\pi} r(\theta) \cos(n\theta) \, d\theta \qquad (2.8)
$$

$$
b_n = \frac{1}{\pi} \int_{-\pi}^{\pi} r(\theta) \sin(n\theta) \, d\theta \qquad (2.9)
$$

Esta descomposición proporciona una base generativa para la función  $r(\theta)$  en términos de funciones seno y coseno de amplitud y frecuencia variables. La función radial  $r(\theta)$ , y por lo tanto el contorno, también se puede reconstruir en diversos grados de precisión de esta descomposición mediante el uso de más coeficientes en la reconstrucción. Con  $n = 0$ , la función radial es modelada con un solo término (es decir,  $r(\theta) = a_0$  y el contorno reconstruido es un círculo. A medida que se agregan más coeficientes, el contorno comienza a tomar forma y con  $n = 100$  (es decir,  $2n + 1 = 201$  términos en la ecuación 2.6) la reconstrucción sería bastante buena. Esto se ejemplifica en la figura 2.2.

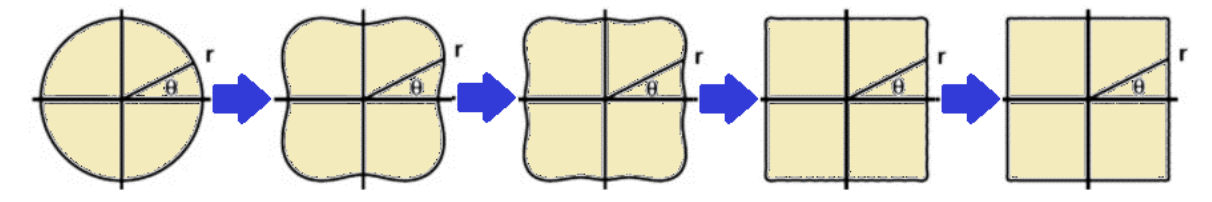

Figura 2.2. Reconstrucción de un cuadrado mediante series de Fourier usando  $r(\theta)$ , (ec. **2.6)**

Esta representación basada en Fourier no está exenta de limitaciones, como lo es el fenómeno de Gibbs, el cual sucede cuando una función que se está desarrollada mediante una serie de Fourier tiene discontinuidades (señales de variación rápida) no es posible que haya una buena convergencia en los entornos de estas.

La representación 2D de Fourier se puede ampliar a formas más complejas empleando dos funciones paramétricas  $x(\theta)$  e  $y(\theta)$ . Similar a la función radial  $r(\theta)$ , estas funciones parametrizan el contorno en función del ángulo θ como se muestra en la siguiente figura 2.3.

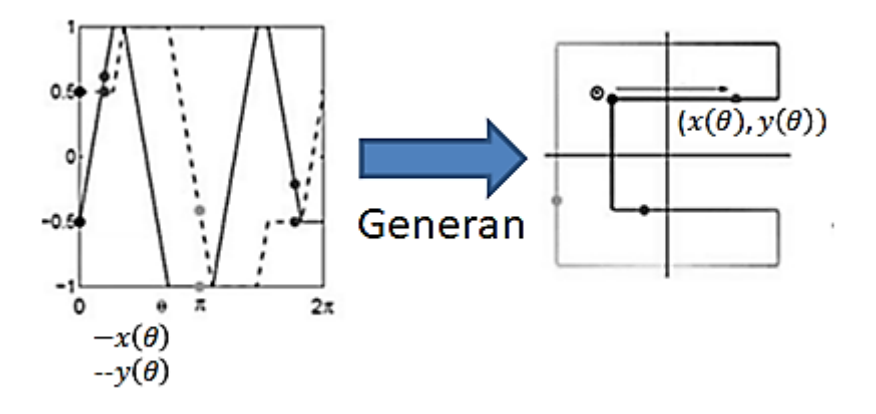

**Figura 2.3. Representación de una forma mediante funciones paramétricas**

Sin embargo, en esta representación, el ángulo θ ahora es la longitud del arco a lo largo del contorno especificado en relación con un origen arbitrario en el contorno. La longitud del arco se normaliza de modo que la longitud total alrededor del contorno sea  $2\pi$ , que es la circunferencia de un círculo de radio unitario. De hecho, podemos pensar en esta transformación como mapear el contorno en el círculo unitario, donde tal mapeo biyectivo (es decir, uno a uno) preserva la longitud del arco. Las funciones  $x(\theta)$  e  $y(\theta)$  corresponden a las coordenadas cartesianas x e y del contorno. Cada función,  $x(\theta)$  e  $y(\theta)$ , ahora se puede expandir en términos de una Serie de Fourier donde los coeficientes de Fourier se calculan como se describe en las ecuaciones (2.8) y (2.9). Como antes, estos coeficientes de Fourier se pueden utilizar para representar y reconstruir el contorno subyacente.

$$
x(\theta) = \frac{a_0}{2} + \sum_{n=1}^{\infty} a_n \cos(n\theta) + b_n \sin(n\theta)
$$
 (2.10)

$$
y(\theta) = \frac{c_0}{2} + \sum_{n=1}^{\infty} c_n \cos(n\theta) + d_n \sin(n\theta)
$$
 2.11

#### 2.3 Armónicos esféricos (SPHARMS).

Otra manera de representar formas en tres dimensiones (3D) es utilizando armónicos esféricos (SPHARMS). El uso de SPHARMS ha contribuido al desarrollo de sistemas de segmentación automática. Existe poco trabajo previo en el uso de modelos SPHARMS para segmentación automática 3D en ultrasonido fetal, por lo que uno de los objetivos es desarrollar nuevas funciones de energía que serán optimizadas por métodos globales para el ajuste automático del modelo deformable SPHARMS a cada volumen de ultrasonido fetal.

Las funciones armónicas esféricas cumplen con la ecuación de Laplace:

$$
\nabla^2 S = 0 \tag{2.12}
$$

Donde S denota una superficie tridimensional.

Para un sistema 3D esférico  $\nabla^2 S(r, \theta, \varphi)$  donde r es la coordenada radial,  $\theta$  es el ángulo medido desde el polo norte de la esfera y  $\varphi$  el ángulo azimutal. Como puede verse en la figura 2.4.

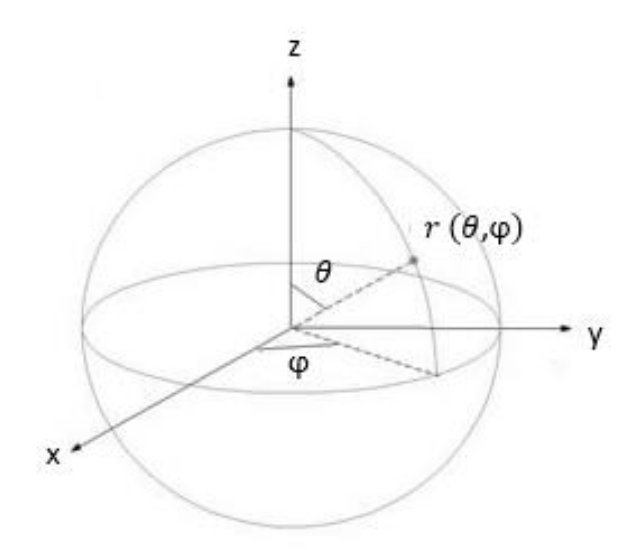

**Figura 2.4. Sistema de coordenadas esféricas** 

El operador  $\nabla^2 S$  en coordenadas esféricas es:

$$
\nabla^2 S = \frac{1}{r} \frac{\partial}{\partial r} \left( \frac{r^2 \partial S}{\partial r} \right) + \frac{1}{r^2 \sin^2(\varphi)} \frac{\partial^2 S}{\partial \theta^2} + \frac{1}{r^2 \sin(\varphi)} \frac{\partial}{\partial \varphi} \left( \sin \varphi \frac{\partial}{\partial \varphi} \right) = 0 \tag{2.13}
$$

Por separación de variables se plantea resolver la ecuación mediante:

$$
\nabla^2 S(r,\theta,\varphi) = R(r) \, Y(\theta,\varphi) \tag{2.14}
$$

Donde la solución general para  $R(r)$  es:

$$
R(r) = A_l^m \frac{1}{r^{l+1}} + B_l^m r^l
$$

Siendo  $A \, y \, B$  constantes.

Y donde  $Y(\theta, \varphi)$  son armónicos de superficie de orden n.

Yn es la función base del armónico esférico

 $Y_l^m$ ,  $-l \le m \le l$  de grado  $l$  y orden  $m$  están definida en  $\theta \epsilon [0 \pi]$ ,  $\varphi \epsilon [0 \ 2 \pi)$  con las siguientes definiciones.

$$
Y_l^m(\theta, \varphi) = \sqrt{\frac{2l+1}{4\pi} \frac{(l-m)!}{(l+m)!}} P_l^m(\cos(\theta)) e^{im\varphi}
$$
 2.15

$$
Y_l^{-m}(\theta, \varphi) = (-1)^m Y_l^{m*}(\theta, \varphi)
$$
 (2.16)

Donde  $Y_l^{m*}$  es el complejo conjugado de  $Y_l^m$  que se usa para calcular los valores del armónico esférico cuando el orden es negativo y  $P_l^m$  es el polinomio asociado de Legendre.

$$
P_l^m(w) = \frac{(-1)^m}{2^l l!} \left(1 - w^2\right)^{\frac{m}{2}} \frac{d^{m+1}}{dw^{m+1}(w^2 - 1)^l}
$$

Por ejemplo, para el grado cero, la función base representada por la ecuación 2.15 representa una esfera de radio $\frac{1}{2}\sqrt{\frac{1}{\pi}}$  $\frac{1}{\pi}$ , como se ilustra en la figura 2.2. En la misma figura mostramos las funciones base  $Y_l^m$  de grado 1 y 2.

Para definir una superficie usando armónicos esféricos las tres funciones de coordenadas son descompuestas y la superficie  $\vec{v}(\theta,\varphi) =$  $(x(\theta, \varphi), y(\theta, \varphi), z(\theta, \varphi))^{T}$  toma la forma:

$$
\vec{v}(\theta,\varphi) = \sum_{l=0}^{\infty} \sum_{m-l}^{l} \vec{c}_{l}^{m} Y_{l}^{m}(\theta,\varphi)
$$
 (2.18)

Donde los coeficientes  $\vec{c}_l^m$  son vectores tridimensionales debidos a las tres funciones de coordenadas. Los coeficientes se obtienen por medio de mínimos cuadrados. Así que los valores de la función base son reunidos en la matriz  $Z =$  $(z_{ij(lm)})$  con  $z_{ij(lm)} = Y_l^m(\theta_i, \varphi_i)$  donde  $j(l, m)$  es una función que asigna un índice para cada par  $(l, m)$  e i denota el índice de los puntos de la malla denominados como  $n_{vert}$  que serán aproximados. Las coordenadas de estos puntos son colocadas en  $V = (\vec{v}_1, \vec{v}_2, ..., \vec{v}_{n_{vert}})^T$  y todos los coeficientes son guardados en un vector  $C=(\vec{c}_0^0,\vec{c}_1^{-1},\vec{c}_1^0,...)^T$ , los coeficientes que mejor se aproximan a los puntos son obtenidos mediante mínimos cuadrados por medio de:

$$
C = (ZT Z)^{-1} ZT V
$$

Así, usando las funciones base de armónicos esféricos se obtiene una descripción de la superficie jerarquizada que incluye más detalles conforme se incremente el número de coeficientes.

La siguiente figura representa visualmente el valor absoluto de la parte compleja de los primeros armónicos esféricos. Las porciones azules representan regiones donde la función es positiva y las porciones amarillas donde es negativa. La distancia de la superficie desde el origen indica el valor absoluto de  $Y_l^m(\theta,\varphi)$  en la dirección angular  $(\theta,\varphi)$ .

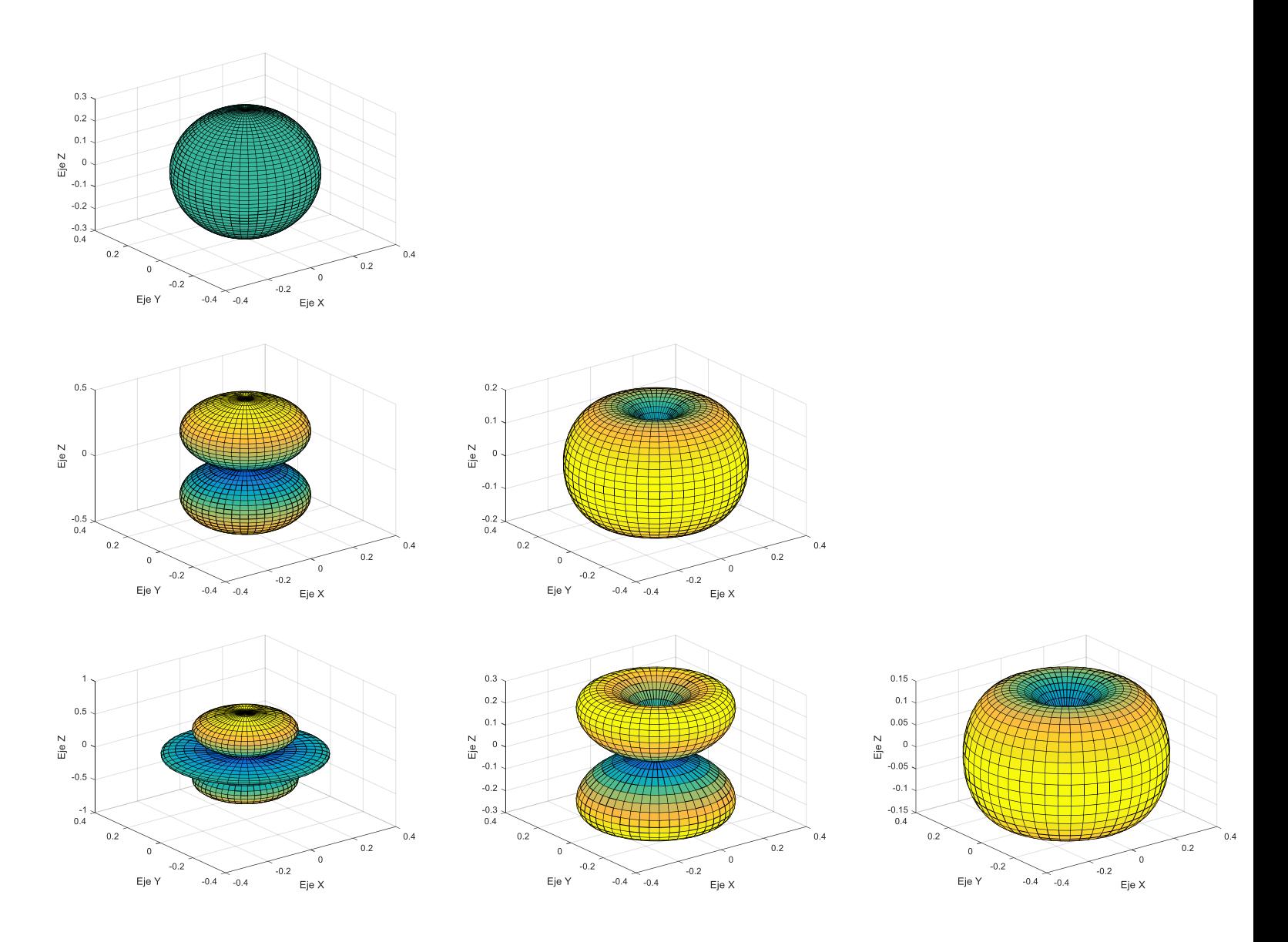

**Figura 2.5. Módulo de los primeros armónicos esféricos. De arriba hacia abajo grado 0, 1 y 2 con sus respectivos modos positivos usando la ecuación 2.15**

### 2.3.1 Propiedades de los SPHARMS

Hay algunas propiedades importantes de los armónicos esféricos que simplifican el trabajo con ellos.

a) Ortogonalidad y Normalización

Los armónicos esféricos son normalizados y ortogonales, es decir,

$$
\int_0^{2\pi} \int_0^{\pi} Y_{l_1,m_1}(\theta,\varphi) Y^*_{l_2,m_2}(\theta,\varphi) \sin(\theta) d\theta d\varphi = \delta_{m_1,m_2} \delta_{l_1,l_2}
$$
 2.20

donde el delta de Kronecker se define como:

$$
\delta_{a,b} = \begin{cases} 0 & a \neq b \\ 1 & a = b \end{cases}
$$
 2.21

Los SPHARMs forman un conjunto base completo del espacio de Hilbert de funciones integrables al cuadrado, es decir, cada función de este tipo se puede expresar como una combinación lineal de armónicos esféricos.

$$
f(\theta,\varphi) = \sum_{l=0}^{\infty} \sum_{m=-l}^{l} f_{l,m} Y_{l,m}(\theta,\varphi)
$$

Los coeficientes se pueden calcular como

$$
f_{l,m} = \int_0^{2\pi} \int_0^{\pi} f(\theta, \varphi) Y^*_{l_2, m_2}(\theta, \varphi) \sin(\theta) d\theta d\varphi
$$
 2.23

#### b) Producto de dos armónicos esféricos

Ya que los armónicos esféricos forman un conjunto completo de funciones ortogonales y, por lo tanto, una base ortonormal, cada función definida en la superficie de una esfera se puede escribir como una suma de estos armónicos esféricos. Dado que los armónicos esféricos forman un conjunto de bases ortonormales, el producto de dos armónicos esféricos se puede expresar nuevamente en armónicos esféricos.

c) Teorema de adición de armónicos esféricos

Los armónicos esféricos obedecen a un teorema de suma que a menudo se puede usar para simplificar expresiones

$$
\sum_{m=-l}^{l} Y_{l,m}(\theta_1, \varphi_1) Y^*_{l,m}(\theta_2, \varphi_2) = \frac{2 l + 1}{4\pi} P_{l,m}(\cos \omega)
$$
 2.24

Donde  $\omega$  describe el ángulo entre dos vectores unitarios orientados en las coordenadas polares  $(\theta_1,\varphi_1)$  y  $(\theta_2,\varphi_2)$  con:

$$
\cos(\omega) = \cos(\theta_1)\cos(\theta_2) + \sin(\theta_1)\sin(\theta_2)\cos(\varphi_1 - \varphi_2)
$$
 2.25

#### 2.3.2 Descripción de superficies tridimensionales con SPHARMS

Los armónicos esféricos, una extensión de las técnicas de Fourier a tres dimensiones, es una técnica adecuada para el modelado de formas cerradas y se está aplicando a problemas relacionados con la visión por computadora, computación gráfica y análisis de imágenes médicas, Shen [11]. Son un conjunto de funciones ortonormales que se usan para expresar un borde cerrado como un conjunto de coeficientes. Los coeficientes de bajo orden capturan características gruesas de la estructura, mientras que a mayor orden se representan variaciones estructurales de mayor frecuencia espacial (detalles finos).

La técnica de armónicos esféricos presenta las siguientes ventajas:

• Sólo se requiere un pequeño conjunto de puntos fiduciarios para realizar el registro de un objeto respecto a otro.

• Los objetos tridimensionales pueden ser descritos con pocos coeficientes, evitando así el tener que procesar todos los vértices y caras presentes en su contorno.

La idea general de este método consiste en parametrizar una superficie por una función radial  $r(\theta,\varphi)$ . La variable  $\theta$  es la coordenada polar  $\theta \in [0, \pi]$ , mientras que  $\varphi$  es la azimutal,  $\varphi \in [0,2\pi)$ . La función  $r(\theta,\varphi)$  especifica dependiendo de los ángulos, la distancia de cada punto de la superficie respecto a un punto determinado y puede ser descompuesta en términos de una serie de Fourier. Para representar  $r(\theta, \varphi)$  se usan tres funciones,  $x(\theta, \varphi)$ ,  $y(\theta, \varphi)$  y  $z(\theta, \varphi)$ .

La Parametrización esférica crea un mapeo continuo y uniforme de la superficie del objeto a la superficie de una esfera unitaria (figura 2.6), y su resultado es un mapeo biyectivo entre cada punto de  $v$  en la superficie y un par de coordenadas esféricas  $\theta$   $\gamma$   $\varphi$  :

$$
v(\theta, \varphi) = (x(\theta, \varphi), y(\theta, \varphi), z(\theta, \varphi))^{T}
$$
 (2.26)

En la Fig. 2.6 Ilustramos el mapeo de la esfera unitaria a la superficie del cerebelo en 3D, en donde las regiones correspondientes del cerebelo y de la esfera se muestran con el mismo color.

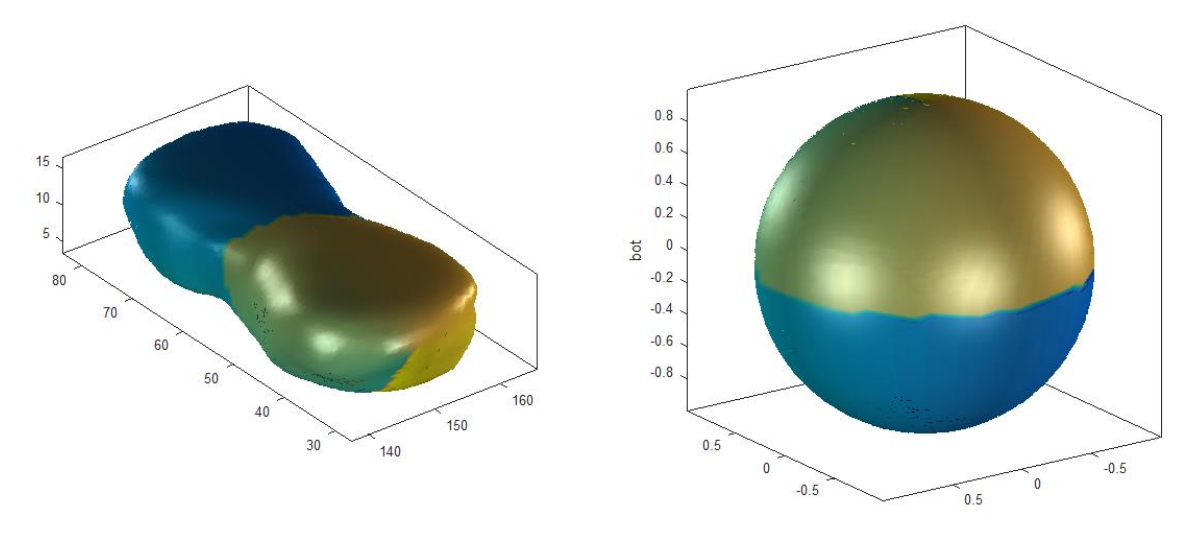

**Figura 2.6. Parametrización esférica de un cerebelo, lado izquierdo malla del cerebelo, lado derecho mapeo a la esfera unitaria**

El método usado es llamado CALD, Shen [22] y permite realizar la parametrización esférica en un conjunto de mallas triangulares. El algoritmo CALD comienza a partir de una parametrización inicial y realiza métodos de suavizado locales y globales alternativamente hasta que se aproxima a una solución. Para este algoritmo, la superficie se representa como una malla triangular que consiste en vértices (una muestra densa de puntos de la superficie) y las caras (conexiones entre vértices adyacentes para formar una malla de triángulos).

Una vez realizada la parametrización estas funciones pueden ser expresadas como armónicos esféricos de Fourier.

Para definir una superficie usando armónicos esféricos las tres funciones de coordenadas son descompuestas y la superficie  $v(\theta, \varphi) =$  $(x(\theta, \varphi), y(\theta, \varphi), z(\theta, \varphi))^{T}$  toma la forma:

$$
v(\theta,\varphi)=\sum_{l=0}^{\infty}\sum_{m-l}^{l}c_{l}^{m}Y_{l}^{m}(\theta,\varphi)
$$
 (2.27)

Donde los coeficientes  $c_l^m$  son determinados por medio de mínimos cuadrados.

La figura 2.7 muestra como a mayor grado en la reconstrucción se definen mejor los detalles de una estructura.

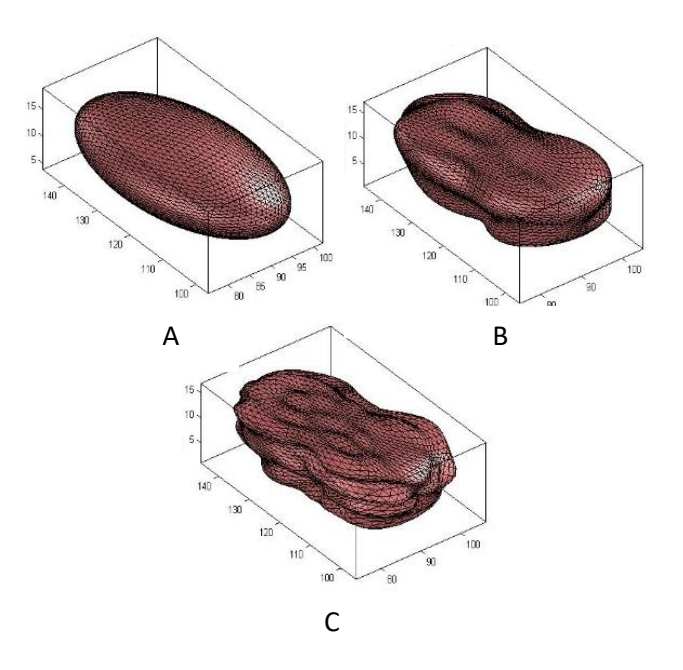

**Figura 2.7. SPHARM de un cerebelo a diferente grado (Lmax): A) Lmax =1; B) Lmax = 7; C) Lmax=15.**

2.3.3. Modelos estadísticos de formas basados en SPHARMS.

Cada ejemplo en un conjunto de entrenamiento de un modelo estadístico basado en SPHARMS debe registrarse en un marco de referencia común y la correspondencia entre superficies paramétricas debe optimizarse:

- 1. Se utiliza el método de "iterative closest points" [22], con 6 puntos de referencia en cada objeto 3D.
- 2. Se establece una correspondencia (homología) optimizada entre superficies paramétricas.

Se rota el conjunto de parámetros de cada objeto para alinearlo con el conjunto de la plantilla, optimizando una función de error entre las dos parametrizaciones.

Ya que se encuentran registrados todos los ejemplos, se puede calcular la forma media y la covarianza del conjunto de ejemplos parametrizados y así es posible generar nuevas superficies  $S_\alpha$  mediante la suma de la forma promedio  $S_\mu$  y las componentes principales  $S_i$  , ponderadas por un parámetro de forma  $\alpha_i.$ 

$$
S_{\alpha} = S_{\mu} + \sum_{i=1}^{M} \alpha_i S_i
$$
 (2.28)

Donde:

- $S_{\mu}$  es calcula al promediar los coeficientes  $c_l^m$  de la ecuación 2.27 de cada ejemplo del conjunto de entrenamiento.
- $\bullet$   $S_i$  se obtiene al realizar el análisis de componentes principales de los coeficientes  $c_l^m$  de la ecuación 2.27.

# Capítulo 3

## Segmentación automática del cerebelo en 3D

### 3.1 Modelo estadístico del cerebelo 3D basado en SPHARMS

Para poder realizar una representación de los cerebelos anotados por los especialistas del Instituto Nacional de Perinatología se siguió la metodología propuesta por Shen. Primero se generó un volumen binario con la anotación de cada uno de los 18 volúmenes de ultrasonido. Los voxeles no nulos son aquellos que están dentro del área de anotación del cerebelo en cada uno de los 15 cortes axiales principales de cada ejemplo. Posteriormente estos volúmenes se usaron para generar una malla triangular tridimensional mediante el algoritmo de marching cubes, Lorensen et al. [23]. como se muestra en la figura 3.1

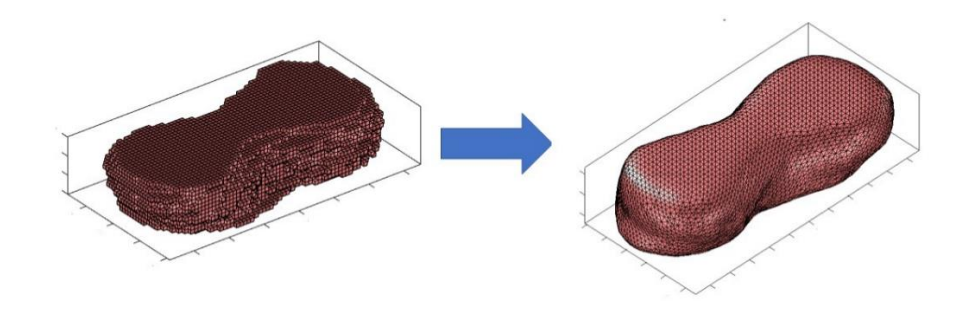

**Figura 3.1. Volumen binario a malla tridimensional.**

Con la malla tridimensional se aplicó el procedimiento de Shen descrito en el capítulo 2 usando su librería de Matlab para generar los SPHARMS del cerebelo. La reconstrucción fue realizada con un grado de 12 porque con ese valor las reconstrucciones de los cerebelos se podían mostrar de forma correcta. La figura 3.2 ilustra el proceso necesario para representar una estructura 3D mediante un SPHARM.

Posteriormente la malla de cada cerebelo se sometió a un proceso de parametrización esférica en la cual cada una de las caras triangulares de la malla queda representada en una esfera de radio unitario.

Luego, la expansión SPHARMS genera la superficie del objeto como un conjunto completo de funciones base  $Y_l^m$ , donde  $Y_l^m$  denota el armónico esférico de grado  $l$ y orden  $m$  y es esencialmente una base de Fourier definida en la esfera.

De esta forma se obtuvo una representación SPHARMS de cada uno de los cerebelos representados mediante mallas de 642 vértices.

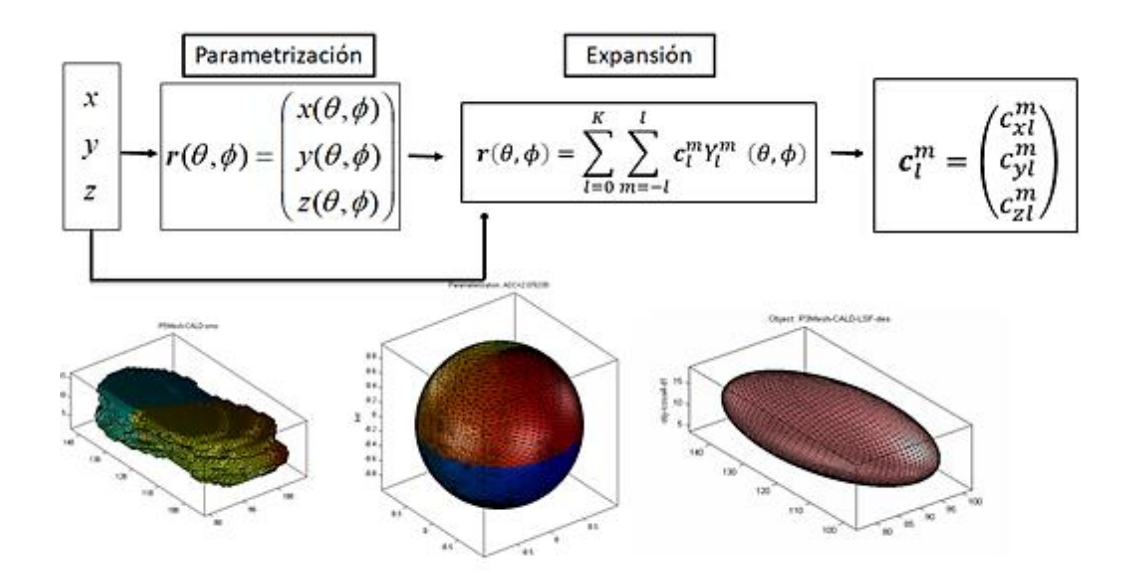

**Figura 3.2. Construcción del SPHARM de cerebelo**

Un conjunto de 17 SPHARMs que representa a sus correspondientes cerebelos posteriormente fue usado para generar una forma promedio y sus principales modos de variación.

Para su creación se utilizó la herramienta de Matlab SPHARM-MAT [24], la cual permitió generar el modelo estadístico de forma a partir del conjunto entrenamiento. La librería calculó la forma promedio y la covarianza de los distintos elementos del conjunto de entrenamiento con lo cual fue posible generar nuevas superficies  $S_{\alpha}$ mediante la suma de la forma promedio  $S_{\mu}$  y las componentes principales  $S_i$ , ponderadas por un parámetro de forma  $\alpha_i$  (ecuación 2.28). Como puede apreciarse en la figura 3.3.

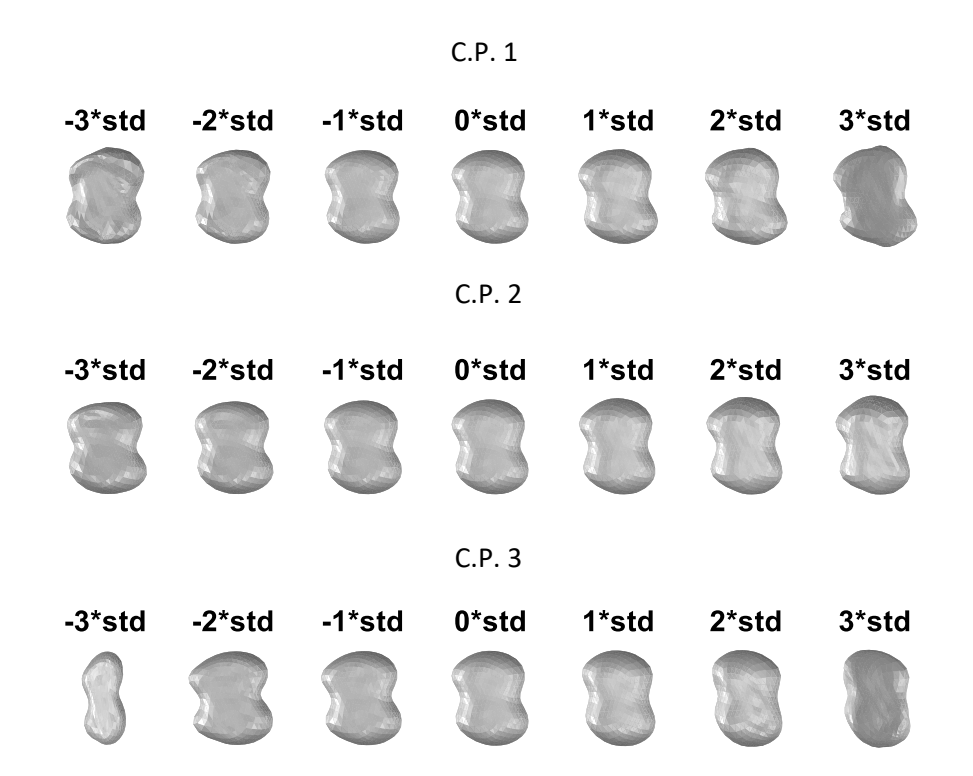

**Figura 3.3. Variación de la forma en función de las tres primeras Componentes Principales (C.P.) Desde -3 a 3 veces la desviación estándar**

Shen y colaboradores [11] desarrollaron un método robusto para construir modelos estadísticos de la forma de una superficie 3D, sin embargo, para utilizar estos modelos en la segmentación de volúmenes, es necesaria la implementación de un método de ajuste al volumen de ultrasonido. Existen pocas metodologías para ello, por ejemplo, Ahmandi et al. [12], propusieron un método muy intensivo computacionalmente en el cual era necesario paralelizar el procesamiento de los datos de cada uno de los vértices de una malla mediante una tarjeta gráfica, para así poder realizar la segmentación de una estructura cerebral en un tiempo no muy largo. A continuación, se presenta una metodología basada en un MDP obtenido del análisis de componentes principales de un modelo de SPHARMS. Utilizamos la optimización de una función objetivo basada en perfiles de gris para el ajuste automático del PDM a un volumen de ultrasonido fetal.

# 3.2 Construcción de un Modelo de Distribución de Puntos a partir de un modelo SPHARM

Styner y colaboradores [25] reportaron un marco para el análisis estadístico de la forma, a diferentes escalas, basado en la construcción y análisis de modelos de distribución de puntos muestreados a diferentes resoluciones de la malla de esfera unitaria al modelo SPHARM correspondiente. En esta Tesis se construyó un MDP del cerebelo a partir de la reconstrucción de los vectores de forma promedio y los vectores de componentes principales del modelo SPHARM, con una sola resolución de malla (642 vértices). Para generar un MDP de la malla del cerebelo, convertimos la forma promedio  $S_{\mu}$  y cada vector de componente principales  $S_{P}$  de la ecuación 2.28 usados por la biblioteca SPHARM-MAT [24] a sus en coordenadas cartesianas por lo que el cerebelo promedio en coordenadas [x, y, z] queda como:

$$
\overline{C} = real \left[ \sum_{l=0}^{K} \sum_{m=-l}^{l} Y_l^m \left( \theta i, \varphi i \right) \mathbf{S}_{l\mu}^m \right]
$$
(3.1)

Donde:

$$
\overline{C} = [x_i, y_i, z_i]
$$

$$
i = 1:642
$$

$$
S_{l\mu}^m = (S_{l\mu x}^m, S_{l\mu y}^m, S_{l\mu z}^m)
$$

Y las componentes principales en las coordenadas [x, y, z]:

$$
P_i = real \left[ \sum_{l=0}^{K} \sum_{m=-l}^{l} Y_l^m \left( \theta i, \varphi i \right) \mathbf{S}_{lP}^m \right]
$$
 (3.2)

30
Donde:

$$
\bm{P} = [P_{i,1}, P_{i,2}, \ldots, P_{i,10}]
$$

Y

$$
S_{lP}^{m} = [S_{l,P1}^{m}, S_{l,P2}^{m}, \dots, S_{l,P10}^{m}]
$$

El MDP se generó al realizar el análisis de componentes principales sobre los cerebelos generados en un rango de -3 a 3 desviaciones estándar, en los 10 principales modos de variación. De esta forma se pueden generar nuevos cerebelos  $C_n$  usando el cerebelo promedio  $C_p$  promedio de este modelo y sus componentes principales  $P_c$  ponderadas por un vector de pesos  $b$ 

$$
C_n = C_P + bP_c \tag{3.3}
$$

Donde:

$$
-3\sqrt{\lambda_i} < b_i < 3\sqrt{\lambda_i} \text{ ; i = [1:10]}
$$

En la Fig. 3.4 mostramos la variación de forma usando el MDP del cerebelo para los 3 principales componentes principales ( $P_c$ ).

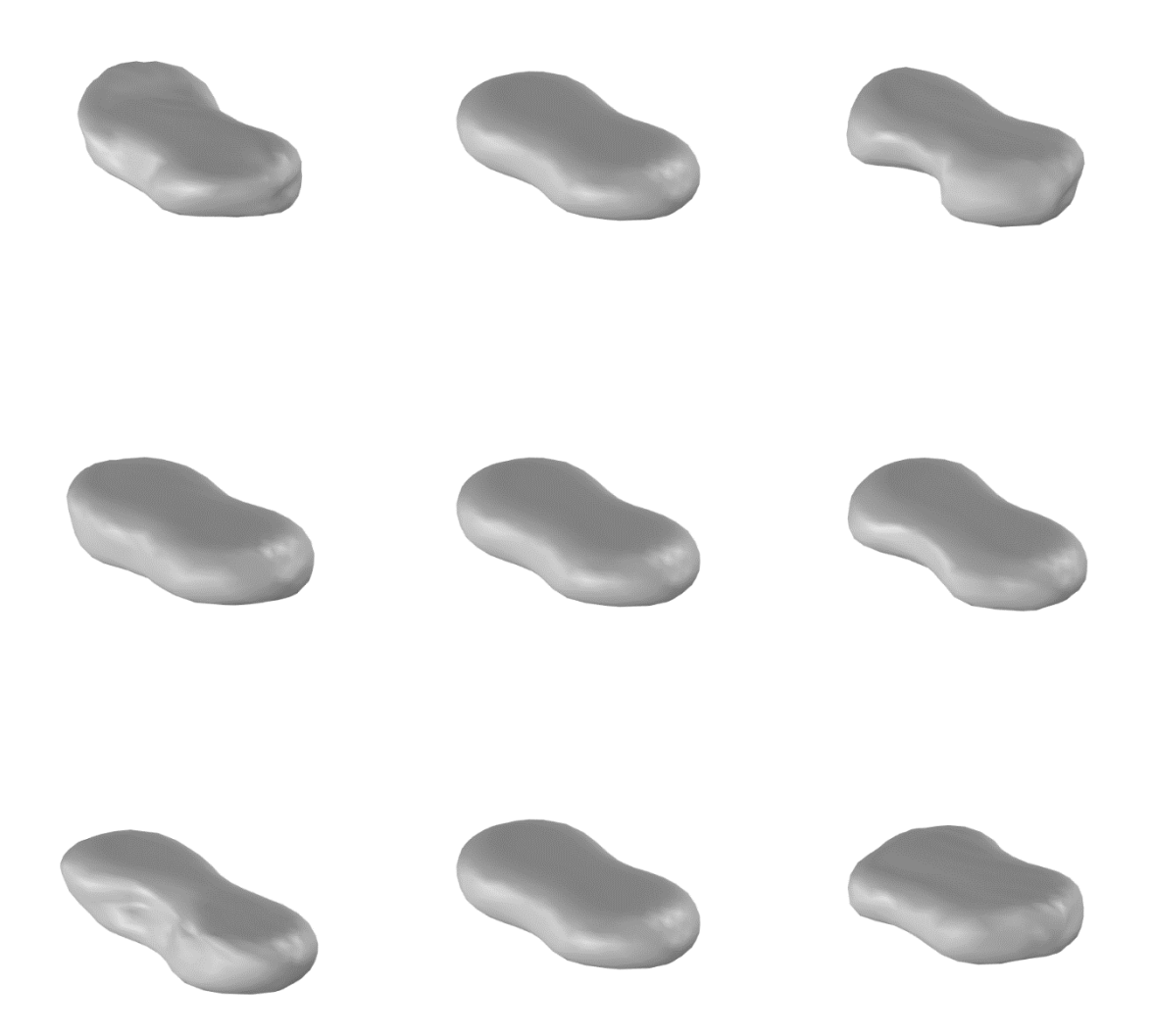

Fig. 3.4. Variación de la forma en función de los primeros tres Componentes Principales ( $P_c$ ), **primera línea 1, segunda 2 y tercera 3, todas ellas de -3 a 3 veces la desviación estándar**

### 3.3 Muestreo de perfiles de gris para el MDP del cerebelo

Para realizar el ajuste de un MDP una imagen Cootes et al. [21] propuso una metodología usando una búsqueda a lo largo de perfiles perpendiculares a los contornos marcados, Hill et al. [26] extendió posteriormente el método para que pueda ser utilizado para objetos en tres dimensiones. Basándose en esa metodología se realizó la búsqueda usando perfiles perpendiculares a lo largo de los contornos de los MDP de cada uno de los cerebelos presentes en volúmenes de ultrasonido anotados por los expertos del INPer.

Con el MDP se procedió a muestrear y calcular la estadística de los perfiles de gris en cada ejemplo de entrenamiento del cerebelo (figura 3.5 A). Se evaluaron distintas longitudes de perfil de gris (10,12,15), siendo el perfil de 15 pixeles el que mejor resultados dio, un ejemplo de cómo se ven los 642 perfiles de gris del cerebelo se muestra la figura 3.5 B:

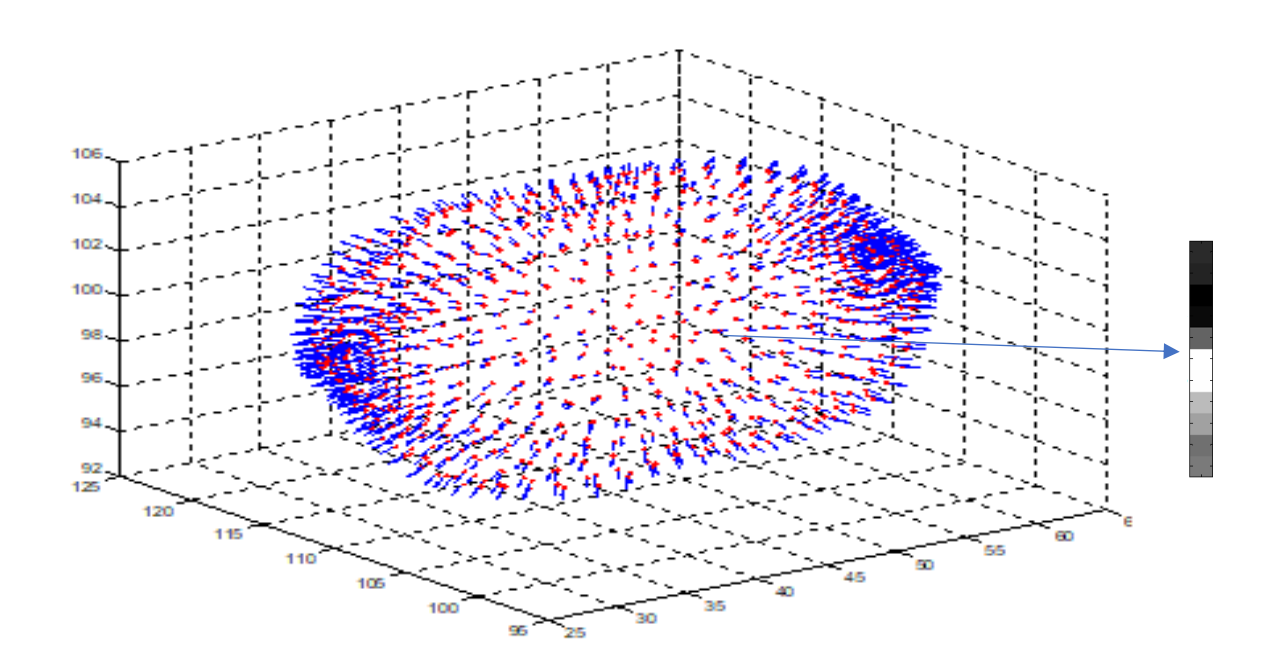

**Figura 3.5 A. Muestreo de perfiles de gris en un cerebelo, del lado derecho se muestra un ejemplo de perfil muestreado de 15 pixeles**

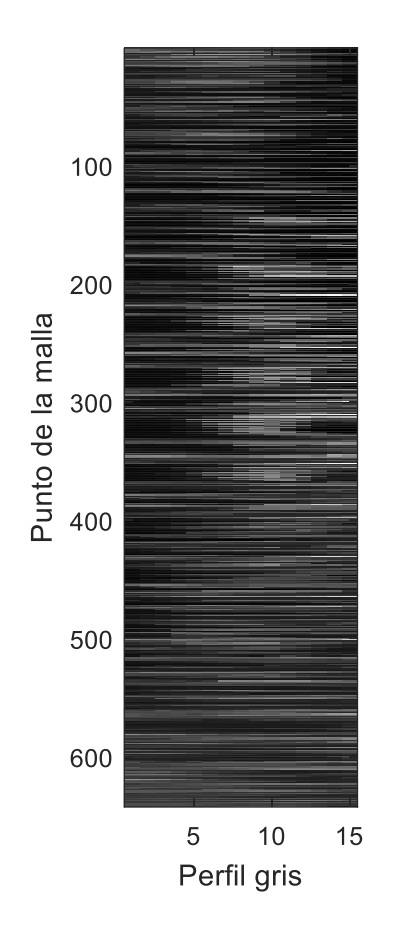

**Figura 3.5 B. Perfiles de gris de un cerebelo completo**

Se puede apreciar que hay zonas que presentan un borde claro al centro, mientras que en otras regiones no hay un patrón claro.

La apariencia de los bordes del cerebelo en el ultrasonido 3D tienen comportamientos similares en tres distintas regiones: superior (azul), banda media (verde) e inferior (roja), como se ilustra en la Fig. 3.6 (izquierda), donde se muestra el gráfico correspondiente de los perfiles de gris promedio del conjunto de entrenamiento (Fig. 3.6 derecha). En la figura mostramos las tres regiones del cerebelo con las tres regiones y del lado derecho en los perfiles promedio por región de los perfiles muestreados para cada punto del MDP de acuerdo con lo dicho en el cuarto capítulo.

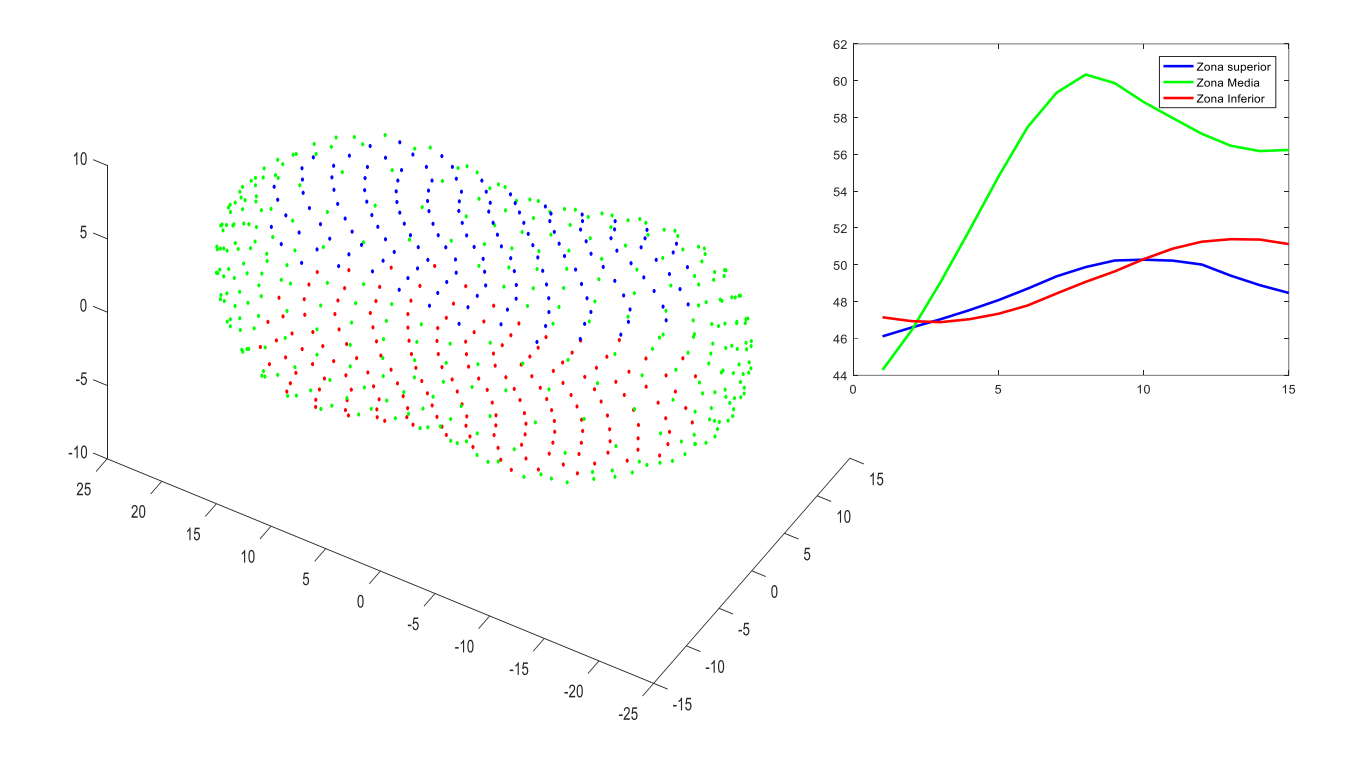

**Figura 3.6. (Izq) Tres regiones del cerebelo superior en azul, media en verde e inferior en rojo; (Der.) Perfiles de gris promedio por región.**

Considerando este comportamiento se usó una función objetivo con base en la distancia euclidiana promedio entre cada perfil de nivel de gris muestreado y el perfil de nivel de gris medio correspondiente del conjunto de entrenamiento, considerando las tres regiones superior, media e inferior (ecuación 3.4).

$$
F_{obj} = f_t + f_m + f_b \tag{3.4}
$$

donde:

 $f_t$ es la distancia euclidiana promedio de la región superior de la malla del cerebelo;

$$
f_{t} = \frac{\sum_{i=1}^{N_{1}} \sqrt{(P_{i} - P_{prom})^{2}}}{N_{1}}
$$

Con  $Pi$  siendo el perfil un vértice de la región y  $P_{prom}$  el promedio de dicha región y  $N_1$  el número total de perfiles, 147.

 $f<sub>m</sub>$  es la distancia euclidiana promedio de la sección intermedia;

$$
f_{\rm m} = f_{\rm t} = \frac{\sum_{i=1}^{N_2} \sqrt{(P_i - P_{\rm prom})^2}}{N_2}
$$

 $N_2$ =326.

 $f<sub>b</sub>$  es la distancia euclidiana media de la región inferior del cerebelo.

$$
f_{\rm b} = f_{\rm t} = \frac{\sum_{i=1}^{N_3} \sqrt{(P_i - P_{prom})^2}}{N_3}
$$
 3.7

 $N_3 = 169$ .

#### 3.3 Ajuste del modelo de distribución de puntos mediante un algoritmo genético

Para ajustar automáticamente la forma del MDP 3D del cerebelo en un volumen de ultrasonido se empleó un algoritmo genético (AG), el cual optimiza la función objetivo denotada por la ecuación 3.4 basada en perfiles de nivel de gris perpendiculares a la superficie del MDP.

El AG se inspiró en la teoría darwiniana de la evolución (Goldberg et al. y Mirjalili et al. [27,28]), en él se simula la supervivencia de los individuos más aptos. Cada solución corresponde a un cromosoma y cada parámetro representa un gen.

Para mejorar soluciones deficientes, los mejores resultados se eligen con un mecanismo de selección. Es más probable que este operador elija las mejores soluciones ya que la probabilidad de selección es proporcional a la aptitud (valor de la función objetivo). Lo que facilita evitar mínimos locales.

El AG es estocástico, lo que hace que este algoritmo sea confiable y capaz de estimar el óptimo global para un problema dado es el proceso de mantener las mejores soluciones en cada generación y usarlas para mejorar otras soluciones. Como tal, toda la población se vuelve mejor, generación tras generación. El cruce entre individuos da como resultado la explotación del 'área' entre las dos soluciones principales dadas.

Este algoritmo también se beneficia de la mutación. Este operador cambia aleatoriamente los genes en los cromosomas, lo que mantiene la diversidad de los individuos en la población y aumenta el comportamiento exploratorio del AG. Similar a la naturaleza, el operador de mutación podría resultar en una solución sustancialmente mejor y conducir otras soluciones hacia el óptimo global.

En general los pasos principales del algoritmo genético son:

1. Codificación de parámetros.

La etapa inicial de este algoritmo se basa en la codificación de cada uno de los parámetros de la función a optimizar  $(f(w_i))$ . Es posible realizar la codificación de distintas formas, se pueden usar números reales, enteros o cadenas de números binarios. Una vez realizado el proceso de codificación se tendrá que cada combinación de parámetros corresponde a un código particular. Tal cual se ha realizado en trabajos anteriores se usó la codificación binaria simple. Como se ilustra en la siguiente figura, donde representa la escala, Rt la rotación,  $Px$ ,  $Py$  y  $Pz$  la posición respecto a cada uno de los ejes cartesianos. Finalmente,  $\mathcal{C}P$  representa las componentes principales acomodadas de la primera a la quinta, de la sexta la octava y de la novena a la décima. Los subíndices indican el primer y último bit usado en cada caso. la longitud de nuestras cadenas binarias es de 44 bits.

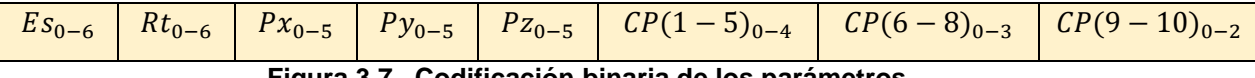

**Figura 3.7. Codificación binaria de los parámetros**

2. Generación de población inicial.

El algoritmo GA comienza con una población aleatoria la cual puede ser generada a partir de una distribución aleatoria del tipo gaussiano. Esta población representa múltiples soluciones, simbolizadas en cromosomas de individuos. Cada cromosoma representa un conjunto de variables, simulando los genes. El objetivo principal de este paso de inicialización es lograr distribuir las posibles soluciones en el espacio de búsqueda de manera uniforme para aumentar la diversidad de la población, obteniendo así una mejor oportunidad de encontrar regiones que puedan presentar una buena solución.

3. Reproducción.

Este paso consiste en la generación de una nueva población, se realiza copiando a los individuos de acuerdo con que tan "aptos" son. El que tan apto es un individuo se calcula de acuerdo con el valor de la función objetivo obtenido por este, los individuos más cercanos al valor óptimo serán considerados como resultados más aptos y por lo tanto se les asignará un mayor número de copias en la población disminuyendo así aquellos individuos con peores resultados.

4. Cruza

Ya que se generó una población de probables soluciones (individuos) y se identificaron los más aptos, estos deben emplearse para crear la nueva generación. En la naturaleza, los cromosomas en los genes de los progenitores se combinan para producir un nuevo cromosoma.

Existen diferentes técnicas para el operador de cruce en la literatura de las cuales son dos: punto simple y punto doble, como se muestra en la figura 3.8

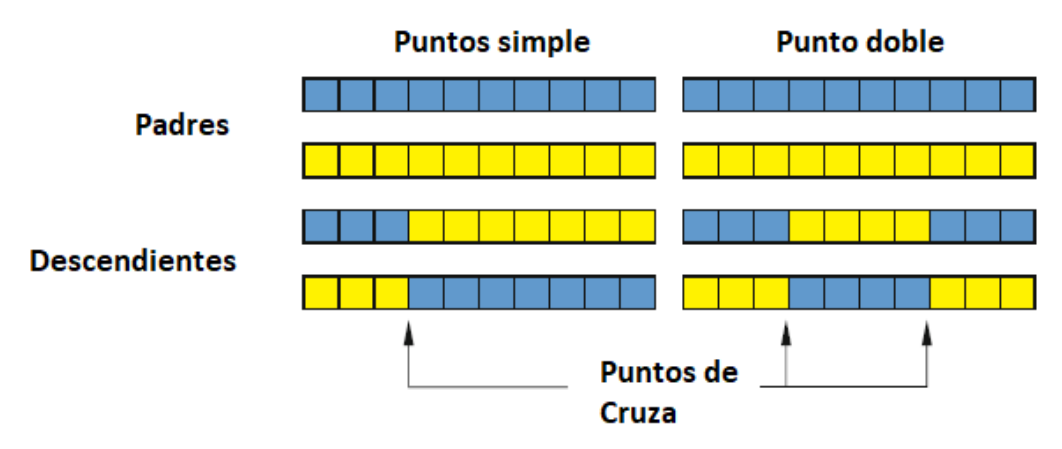

**Figura 3.8. Tipos de operador de cruza**

En la cruza de un solo punto, los cromosomas de dos soluciones principales se intercambian antes y después de un solo punto. En la cruza de doble punto, sin embargo, hay dos puntos de cruza y los cromosomas entre los puntos se intercambian solamente.

5. Mutación.

El último operador evolutivo, es en el que uno o varios genes se modifican de manera aleatoria después de que fueron creadas las nuevas soluciones, como se muestra en la figura 3.9. Donde en cada uno de los descendientes se modifica un gen distinto del cromosoma.

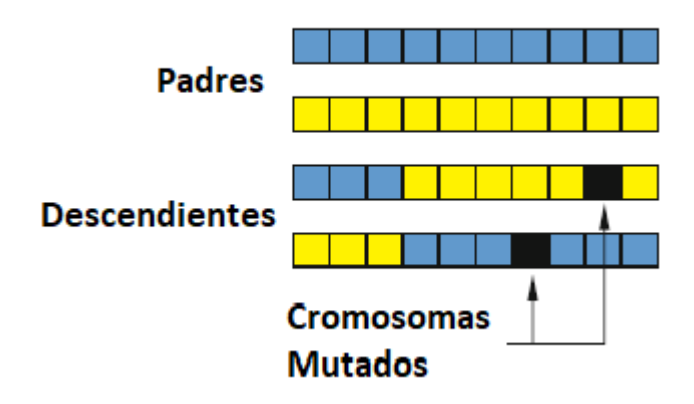

**Figura 3.9. Tipos de operador de cruce**

La probabilidad de la tasa de mutación se establece baja (0.01-0.05) en el AG porque si fuese alta convertirían al AG en una búsqueda aleatoria.

El operador de mutación mantiene la diversidad de la población al introducir otro nivel de aleatoriedad. De hecho, este operador evita que las soluciones se vuelvan similares y aumenta la probabilidad de evitar caer en mínimos locales en el AG.

# 3.4 Inicialización del MDP mediante detección YOLOv2

Se utilizó una red neuronal convolucional tipo YOLOv2 para definir los rangos de búsqueda para cada parámetro del MDP del cerebelo: ángulos, desplazamientos, escala, forma. El AG optimiza la función objetivo dentro de estos rangos.

You Only Look Once (YOLO) es uno de los modelos de detección de objetos más populares. Utiliza una de las mejores arquitecturas de redes neuronales para producir resultados con alta precisión y velocidad en su procesamiento.

El algoritmo YOLO funciona utilizando las siguientes tres metodologías:

- Bloques residuales
- Regresión de cuadro delimitador
- Intersección sobre unión (IOU)

Primero, en la sección de los bloques residuales, se divide la imagen de entrada en una cuadrícula  $SxS$ . Si el centro de un objeto de interés cae en una celda de cuadrícula, esa celda es responsable de detectar ese objeto.

Cada celda de la cuadrícula predice **B** cuadros delimitadores y puntuaciones de confianza para esos cuadros. Estos puntajes de confianza reflejan qué tan seguro está el modelo de que la caja contiene al objeto de interés.

La predicción se realiza mediante el método de regresión del cuadro delimitador. Un cuadro delimitador es un contorno que resalta un objeto en la imagen. Cada cuadro delimitador de la imagen consta de los siguientes atributos:

- Ancho (w)
- Altura  $(h)$
- Clase, por ejemplo, automóvil, perro, cerebelo,  $(C)$
- Centro del cuadro delimitador  $(cx, cy)$

YOLO utiliza una sola regresión de cuadro delimitador para predecir la altura, el ancho, el centro y la clase de los objetos.

Para un cuadro delimitador propuesto  $P(cx, cy, w, h)$ , la regresión se refiere a encontrar una función de mapeo  $F_m$  tal que las características K de la región de la imagen definida por P generen un nuevo cuadro delimitador  $\hat{G} = (\hat{Gx}, \hat{Gy}, \hat{Gw}, \hat{Gh})$ que sea lo más cercano posible al cuadro delimitador real  $G = (Gx, Gy, Gw, Gh)$ :

$$
F_m: K^{(P)} \to \hat{G} \tag{3.8}
$$

Es importante tener en cuenta que la entrada del modelo de regresión es  $K$ , las características de la región de la imagen definidas por el cuadro delimitador de propuesta  $P$ , en lugar de  $P$  en sí.

La IOU es un evento en la detección de objetos que describe cómo se superponen los cuadros delimitadores. YOLO usa IOU para proporcionar una caja de salida que rodea los objetos de manera certera.

Cada celda de la cuadrícula también predice C probabilidades de clase condicional,  $Pr(Class<sub>i</sub> | Object)$ . Estas probabilidades están condicionadas a que la celda de la cuadrícula contenga un objeto. Solo se predicen un conjunto de probabilidades de clase por celda de cuadrícula, independientemente del número de casillas **B**. En el momento de la prueba, multiplicamos las probabilidades de clase condicionales y las predicciones de confianza de casillas individuales,

Lo que da puntajes de confianza específicos de clase para cada cuadro. Estos puntajes codifican tanto la probabilidad de esa clase que aparece en el cuadro y qué tan bien se ajusta el cuadro predicho al objeto.

La siguiente imagen muestra cómo se aplican las tres técnicas para producir los resultados finales de detección.

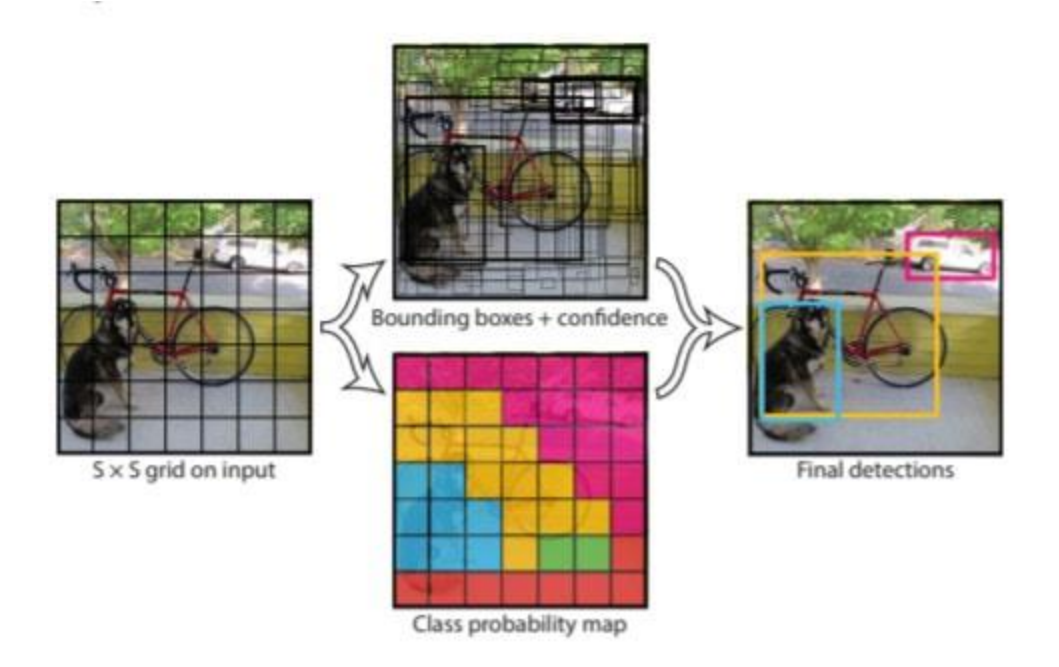

**Figura 3.10. Proceso de detección de la red YOLOv2, tomado de Redmon et al. 2016**

La red YOLOv2 es una red neuronal (CNN) formada por 24 capas convolucionales, seguidas de dos capas completamente conectadas. Está inspirada en GoogLeNet pero tiene algunas diferencias que la hacen más ligera y más eficiente. La arquitectura general de YOLOv2 se muestra en la Figura 3.11.

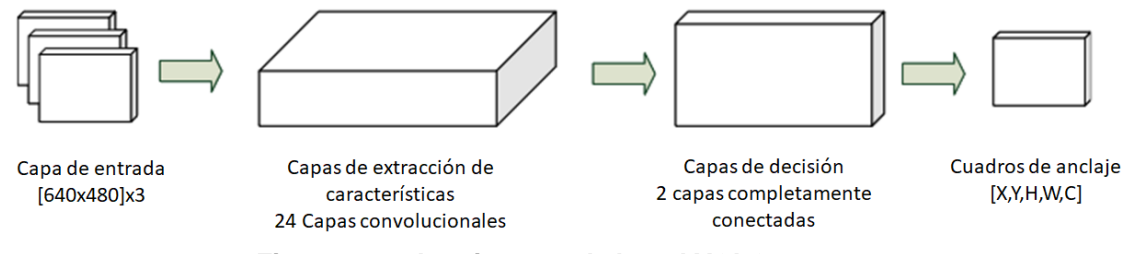

**Figura 3.11. Arquitectura de la red YOLOv2**

La primera capa convolucional realiza una reducción de muestreo de las imágenes de entrada; las otras capas convolucionales se utilizan para realizar la extracción de características. Las capas totalmente conectadas, en cambio, toman la decisión real sobre los cuadros delimitadores y los objetos encontrados.

3.4.1 Estimación del plano transcerebelar

Utilizamos una red Yolov2 para detectar el cuadro delimitador (bounding box) del cerebelo en cada plano de un volumen de ultrasonido. Posteriormente, utilizamos la ecuación 3.9 para identificar el plano donde iniciar el MDP

La ecuación 3.9 utiliza el coeficiente de detección (DC), en el que una puntuación más alta indica una mayor confianza en la detección. Además, se emplea la altura del cuadro delimitador (BH) en cada plano del cerebelo, detectado por YOLOv2, para estimar el plano medio del cerebelo (figura 3.12).

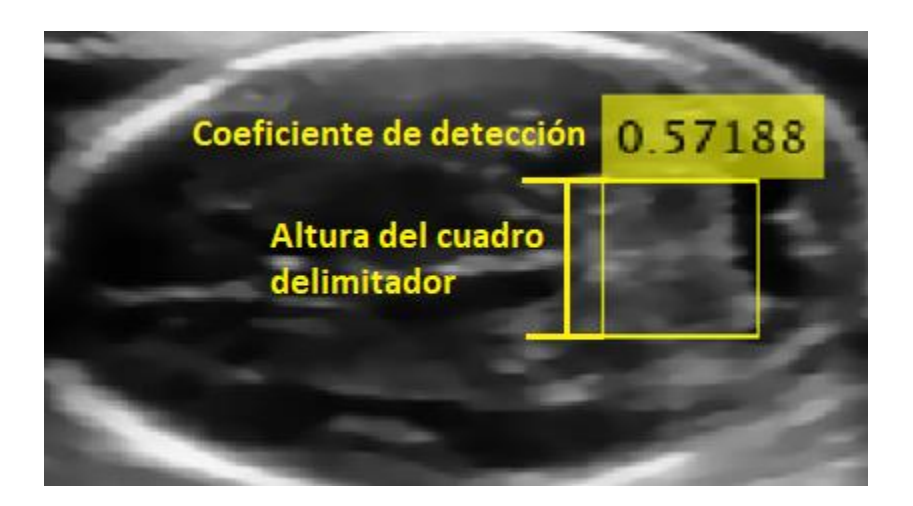

**Figura 3.12. Coeficiente de detección y altura del cuadro delimitador en la detección de la región del cerebelo**

$$
P_{auto}(Volume) = \alpha \left( \overline{Planos} (\gamma > DCT) \right) + \beta \left( \overline{Planos} (\delta > BHT) \right) \quad 3.9
$$

Donde:

- $\bullet$   $P_{auto}(Volume)$  es el promedio ponderado de una coordenada del eje Z para un volumen dado
- $\bullet$   $\gamma$  es el DC de cada plano;
- $\bullet$   $\delta$  es la altura del cuadro delimitador (longitud a lo largo del eje Y);
- $DCT$  y  $BHT$  son umbrales para el coeficiente de detección de objetos y la altura del cuadro delimitador;
- $Planos(\gamma > DCT)$ indica la coordenada z media de todos los planos detectados por YOLO con ( $\gamma > DCT$ );
- $\overline{Planos}(\delta > BHT)$ indica la coordenada z media de todos los planos detectados por YOLO con ( $\delta > BHT$ );
- $\alpha$ ,  $\beta$ , son pesos de calibración.

los pesos  $\alpha \beta$ , y los umbrales DCT, BHT, se calcularon mediante la minimización de la siguiente función de error:

$$
Error = \frac{1}{NE} \sum_{1}^{NE} |P_{auto}(Volume) - P_{expecto}(Volume)|
$$
 3.10

Donde:

 $P_{experto}$  (Volumen) es el número de plano seleccionado por el experto médico para un volumen dado en el conjunto de entrenamiento y  $NE$  es el número de ejemplos, en este caso 17.

Los valores óptimos de  $\alpha$ ,  $\beta$ , junto con los valores de umbral DCT y BHT se calcularon utilizando el algoritmo de búsqueda simplex, Nelder et al. [31] en cada uno de los 18 ejemplos y los valores resultantes se aplicaron en la ecuación 3.9

La ecuación 3.9 permite estimar el plano que contiene la región central del cerebelo en un volumen de ultrasonido. Con sus coordenadas (x, y, z) del cuadro delimitador del cerebelo y su plano medio, se calcula el centroide del MDP 3D del cerebelo. La escala inicial se determinó a partir de la altura del cuadro delimitador BH.

# Capítulo 4

# Experimentos y resultados.

La segmentación automática del cerebelo en imágenes de ultrasonido 3D se evaluó en 18 casos, adquiridos en el Instituto Nacional de Perinatología de México con consentimiento informado por escrito de todas las pacientes. Dada la pequeña cantidad de casos, para el entrenamiento y la validación se implementó la modalidad de "dejar uno fuera", (leave one out, como se le conoce en inglés) para maximizar el uso de los datos disponibles, para cada ronda se usaron 17 volúmenes de ultrasonido para el entrenamiento y un volumen para la validación. Esta metodología se uso en el entrenamiento del MDP, la búsqueda del plano medio del cerebelo y los valores promedio de los perfiles de gris muestreados.

### 4.1 Ruido Speckle

El proceso de adquisición de imágenes de ultrasonido en 2D o 3D presenta una serie de artefactos, de los cuales el de mayor importancia es el conocido como speckle (moteado), el cual describe un granulado en las imágenes que reduce su contraste y dificulta la localización de los bordes de las estructuras anatómicas de interés.

Esto es debido a que los pulsos generados por la sonda de ultrasonido son reflejados por los diversos tejidos con los que interaccionan produciendo variaciones en los valores de los pixeles de zonas homogéneas. Los pulsos retro dispersados son, por tanto, el resultado de la adición de los ecos de muchos elementos, produciendo un efecto.

El speckle, es un fenómeno debido a la generación de la imagen de ultrasonido y no puede ser evitado. En el área de segmentación de imágenes de ultrasonido al speckle se le considera como ruido, porque es una de las principales causas de que tenga una pobre relación señal ruido ya que degrada los detalles finos y la definición de los bordes, y limita la resolución del contraste al dificultar la detección de lesiones pequeñas y de bajo contraste en el cuerpo, Singh et al. [32]. La apariencia del speckle en la imagen es la de un ruido que puede ser modelado como multiplicativo ya que se produce por la interferencia constructiva y destructiva entre las ondas de ultrasonido que rebotan en las regiones de manera aleatoria. La siguiente ecuación muestra cómo se modela este fenómeno:

$$
I_s(x, y) = I(x, y) \cdot S(x, y) \tag{4.1}
$$

Donde  $I_s(x, y)$  es la imagen con speckle degradada,  $I(x, y)$  es la imagen sin speckle, y S(x, y) es el speckle.

#### 4.1.1 Filtrado de ultrasonido

Como se comentó anteriormente, los artefactos del ultrasonido reducen la calidad de las imágenes, por lo que el filtrado se realiza con el fin de reducir sus efectos facilitando la aplicación de los algoritmos de segmentación.

Los algoritmos de filtrado tratan de estimar la verdadera reflectividad de los pixeles presentes en una imagen como una función de su intensidad y estadísticas locales. Para que esas estimaciones del valor de cada uno de los pixeles sean precisas, se debe considerar un número suficiente de pixeles con sus respectivas vecindades. Por lo tanto, a diferencia del modelo de ruido aditivo gaussiano adoptado en la mayoría de los métodos de eliminación de ruido, las imágenes de ultrasonido requieren filtros específicos debido a la naturaleza dependiente de la señal de la intensidad del speckle.

Los filtros adaptativos son ampliamente utilizados en la restauración de imágenes de ultrasonido porque son fáciles de implementar y controlar. Los filtros adaptativos de uso común: Lee et al [33], Frost et al [34] y Kuan et al [35] asumen que el ruido speckle es esencialmente un ruido multiplicativo. Desde entonces, se han propuesto muchas mejoras de estos filtros clásicos. A principios de la década de 1990, Lopes et al. [36] sugirió mejorar los filtros de Lee y Frost clasificando los píxeles para aplicar un procesamiento específico a las diferentes clases. Basado en esta idea, el llamado filtro de reducción de manchas adaptativas (ASR) explota las estadísticas de imágenes locales para determinar áreas específicas que se procesarán más.

Estos algoritmos presentan una desventaja, la cual es que para reducir el speckle no hay forma de calibrar el tamaño de los bordes que se desean preservar dentro de la imagen, por lo que se optó por un algoritmo que tuviera esa capacidad.

4.1.2 Filtro tridimensional de reducción de speckle por difusión anisotrópica

El objetivo principal de este filtro es el de suavizar la imagen dentro de las regiones delimitadas por bordes de cierta magnitud, conservando estos, de forma que no se difuminan como el resto de la imagen.

El algoritmo se basa en emplear derivadas parciales para reducir el speckle. Filtros previos han tratado de reducir el speckle. Tomando como base desarrollos anteriores, Yu y Scott [37] propusieron un modelo de difusión anisotrópica con el fin para mejorar las imágenes con speckle, que es llamado SRAD (Speckle Reduction by Anisotropic Difussion) por sus siglas en inglés.

El filtrado SRAD se describe mediante la siguiente ecuación en derivadas parciales.

$$
\begin{cases}\n\frac{\partial I(x, y; t)}{\partial t} = \text{div}[c(q)\nabla I(x, y; t)] \\
I(x, y; 0) = I_0(x, y; t), (\partial I(x, y; t)/\partial \vec{n})|_{\partial \Omega}\n\end{cases}
$$
 4.2

Donde *t* es el tiempo de difusión, ∂Ω el borde de Ω (cuadricula 2D),  $\vec{n}$  es el normal exterior a ∂Ω y su coeficiente de difusión se escribe como:

$$
c(q) = \frac{1}{1 + [q^2(x, y; t) - q_0^2(t)] / [q_0^2(t)(1 + q_0^2(t))]}
$$
 4.3

O como:

$$
c(q) = \exp\left\{-\frac{[q^2(x, y; t) - q_0^2(t)]}{[q_0^2(t)(1 + q_0^2(t))]}\right\}
$$
 4.4

En las ecuaciones 3.3 y 3.4  $q(x, y; t)$  es el coeficiente de variación instantánea determinado por:

$$
q(x, y; t) = \sqrt{\frac{\frac{1}{2} (|\nabla I|/I)^2 - (\frac{1}{4^2})(\nabla^2 I/I)^2}{[1 + (\frac{1}{4})(\nabla^2 I/I)]^2}}
$$
 4.5

Y  $\mathfrak{q}_0(\mathsf{t})$  es la función de escala del speckle

En este algoritmo, el coeficiente de variación instantánea  $q(x, y; t)$  funciona con un detector de bordes en las imágenes con speckle, presentando unos valores altos en los bordes o en zonas de alto contraste, mientras que los valores son bajos en las regiones homogéneas. Causando el difuminado en las zonas con un comportamiento homogéneo donde  $q(x, y; t)$  varía alrededor de  $q_0(t)$ . La función de escala del speckle  $q_0(t)$  controla de manera eficiente que tanto es suavizada la imagen mediante SRAD. Se estima mediante

$$
q_0(t) = \frac{\sqrt{\text{var}[z(t)]}}{\overline{z(t)}} \tag{4.6}
$$

Donde var[ $z(t)$ ] y  $\overline{z(t)}$  son la varianza y la media sobre un área homogénea de t, respectivamente.

La figura 4.1 muestra una comparación entre un corte de ultrasonido original y el resultado de haberlo filtrado con SRAD. La imagen superior procede de un equipo Voluson 730 Expert de General Electric y la inferior de un equipo más nuevo, un Voluson E8 de la misma marca, donde hay una mayor resolución. En ambas imágenes filtradas se aprecian las zonas uniformes en regiones con speckle con bordes de poca magnitud mientras que el contorno del cerebelo se mantiene.

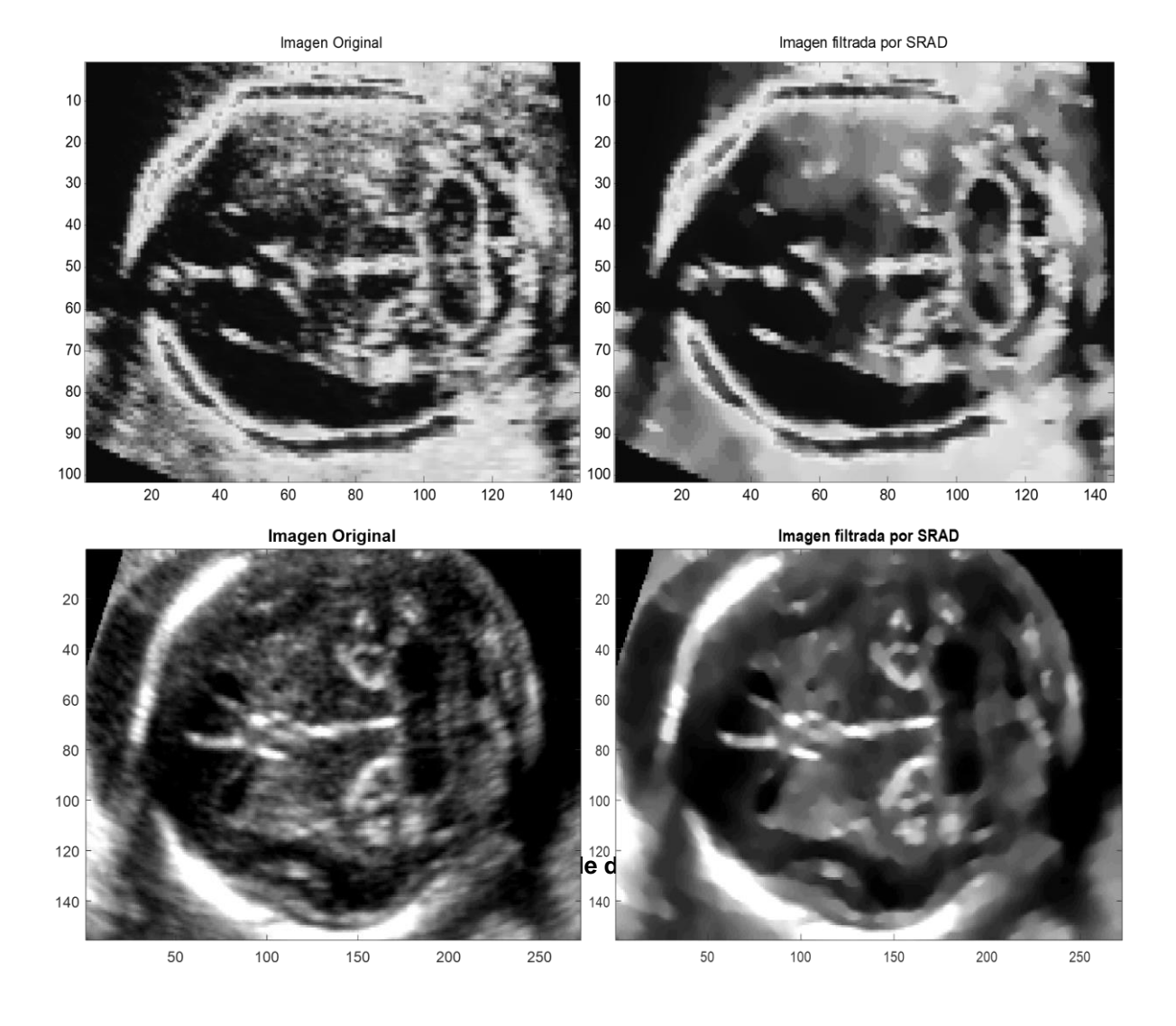

Este filtrado se empleó como un paso de preprocesamiento como se realizó en los trabajos anteriores Velásquez-Rodríguez et al. [17] y Velásquez-Rodríguez et al. [18], donde se muestra que su uso fue útil para la segmentación en volúmenes de ultrasonido y de igual forma se emplearon 20 iteraciones con un coeficiente de difusión de 0.75.

### 4.2 Entrenamiento perfiles de gris

Como se mencionó con anterioridad se muestrearon 642 perfiles de gris perpendiculares con una longitud 15 voxeles en cada uno de los vértices que conforman la malla que representa la superficie de cada cerebelo filtrado usando SRAD. Posteriormente se calculó el perfil promedio de la región superior, media y baja del cerebelo usando 17 ejemplos de acuerdo con la metodología "leave one out".

### 4.3 Entrenamiento del detector de objetos YOLOv2

Se entrenó el detector de objetos con 255 imágenes del cerebelo previamente filtradas mediante SRAD y anotadas ya que cada uno de los 17 ejemplos usados consta de 15 cortes anotados.

El entrenamiento de YOLOv2 se realizó mediante el uso de las librerías de Matlab correspondientes, con las cuales se pudo realizar las anotaciones y el entrenamiento de la red (Figura 4.2. A) y a través de 420 iteraciones, en la figura 4.2. B mostramos como disminuye el error mínimo cuadrado del ajuste del cerebelo durante el entrenamiento.

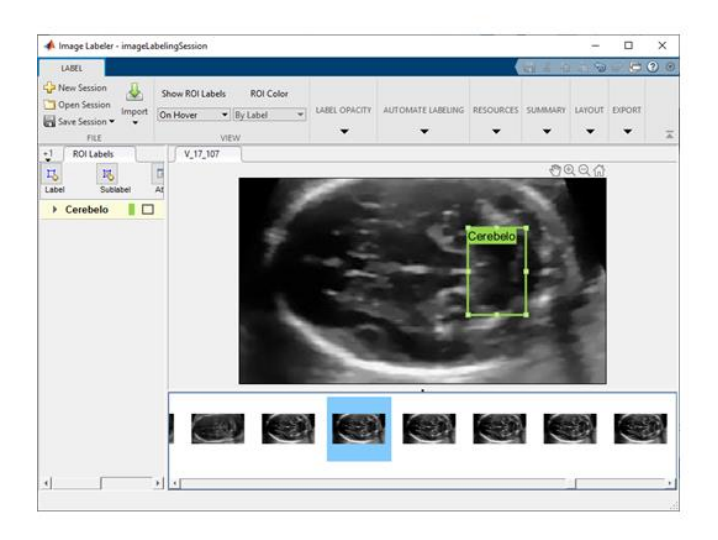

**Figura 4.2 A. Anotación del cerebelo durante el entrenamiento de la red YOLOv2**

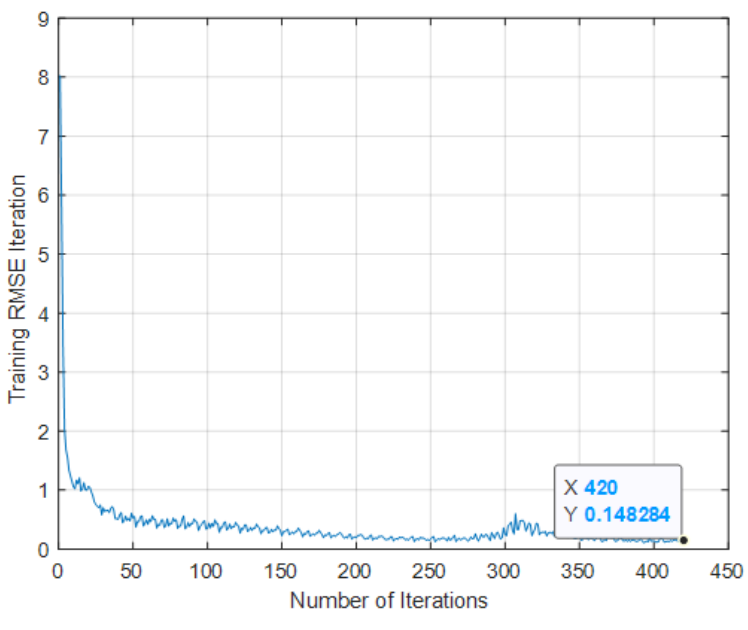

**Figura 4.2 B. Entrenamiento de la red YOLOv2**

Al emplear las ecuaciones 3.9 y 3.10 se pudo llegar a un modelo que automatizaría la selección del plano central del cerebelo en los volúmenes de ultrasonido

En la figura 4.3 se ilustra la inicialización del MDP en el plano central del cerebelo aplicando la detección con YoloV2 y las ecuaciones. 3.9 y 3.10.

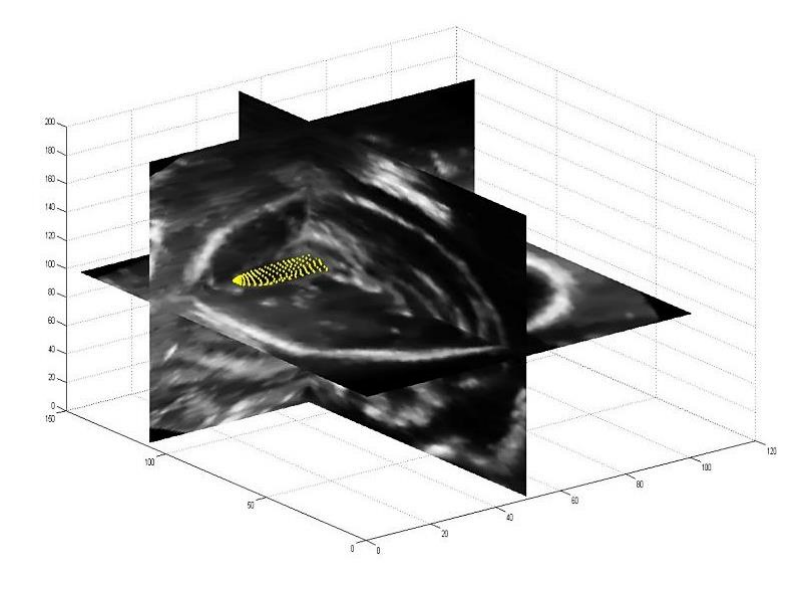

**Figura 4.3. Inicialización automática del MDP en un volumen de ultrasonido**

# 4.4 Algoritmo Genético

Los siguientes parámetros del AG para el ajuste automático del MDP del cerebelo, se determinaron por experimentación: tamaño de la población de 500 individuos; 50 generaciones; brecha generacional de 0,9; probabilidad de cruce de 0,7; probabilidad de mutación de 0,005 por bit; codificación binaria (como se muestra en la tabla 4.1).

| Parámetro                    | Rango                                      | Número de bits |
|------------------------------|--------------------------------------------|----------------|
| Escala                       | 0.7, 1.1                                   |                |
| Rotación (radianes)          | $-0.2, 0.2$                                |                |
|                              | $-5,5$                                     |                |
|                              | $-5,5$                                     |                |
|                              | $-2,2$                                     |                |
| Componentes principales 1-5  | $-3\sqrt{\lambda_i}$ , $3\sqrt{\lambda_i}$ |                |
| Componentes principales 6-8  | $-3\sqrt{\lambda_i}$ , $3\sqrt{\lambda_i}$ |                |
| Componentes principales 9-10 | $\lambda_i$ , $3$ ,                        |                |

**Tabla 4.1, Codificación del algoritmo genético**

## 4.5 Resultados

Como se comentó anteriormente, se implementó una validación "leave one out" para verificar la metodología descrita anteriormente.

4.5.1 Selección de plano inicial

Luego de aplicar la función de selección de planos y el resultado del algoritmo genético se midió la diferencia entre el plano central seleccionado por el experto y el plano detectado automáticamente, la tabla 4.2 muestra estas diferencias en milímetros.

| Volumen           | Distancia al     |  |  |
|-------------------|------------------|--|--|
|                   | plano central    |  |  |
|                   | [mm]             |  |  |
| 1                 | 0.72             |  |  |
| $\overline{2}$    | 0.53             |  |  |
| 3                 | 0.00             |  |  |
| $\overline{4}$    | 0.46             |  |  |
| 5                 | 0.67             |  |  |
| $\overline{6}$    | 0.82             |  |  |
| $\overline{7}$    | 0.06             |  |  |
| 8                 | 0.11             |  |  |
| 9                 | 0.24             |  |  |
| $\overline{10}$   | 0.89             |  |  |
| $\overline{11}$   | $\frac{1}{0.49}$ |  |  |
| $\overline{12}$   | 0.46             |  |  |
| $\overline{13}$   | 0.74             |  |  |
| $\overline{14}$   | 0.74             |  |  |
| $\overline{15}$   | 0.59             |  |  |
| 16                | 0.63             |  |  |
| $\overline{17}$   | 0.88             |  |  |
| $\overline{18}$   | 0.09             |  |  |
| <b>Media</b>      | 0.51             |  |  |
| <b>Desviación</b> |                  |  |  |
| estándar          | 0.29             |  |  |

**Tabla 4.2, Distancia entre planos centrales**

La diferencia media entre el plano seleccionado por el experto y la selección automática de plano basada en Yolo es de solo 0.51 ±0.29 mm.

## 4.5.2 Medidas de ajuste tridimensional

En la tabla 4.3 se muestran los índices de Dice [38] y las distancias de Hausdorff, Edwards [39], alcanzados en los 18 volúmenes de validación.

| <b>Volumen</b>    | Indice de         | <b>DH</b> |  |
|-------------------|-------------------|-----------|--|
|                   | <b>Dice</b>       | [mm]      |  |
| 1                 | 0.84              | 2.60      |  |
| $\overline{2}$    | 0.70              | 3.50      |  |
| 3                 | 0.73              | 3.93      |  |
| $\overline{4}$    | 0.84              | 4.51      |  |
| 5                 | 0.92              | 5.14      |  |
| $\overline{6}$    | 0.92              | 2.90      |  |
| $\overline{7}$    | 0.80              | 3.69      |  |
| 8                 | 0.73              | 3.23      |  |
| 9                 | 0.91              | 1.94      |  |
| $\overline{10}$   | 0.78              | 3.62      |  |
| $\overline{11}$   | $\overline{0.96}$ | 3.38      |  |
| $\overline{12}$   | 0.85              | 3.04      |  |
| $\overline{13}$   | 0,68              | 5.21      |  |
| $\overline{14}$   | 0.75              | 4.90      |  |
| 15                | 0.87              | 4.35      |  |
| 16                | 0.99              | 3.13      |  |
| $\overline{17}$   | 0.70              | 4.44      |  |
| 18                | 0.89              | 2.98      |  |
| <b>Media</b>      | 0.83              | 3.61      |  |
| <b>Desviación</b> |                   | 0.83      |  |
| Estándar          | 0.10              |           |  |

**Tabla 4.3, Resultados de Dice y Hausdorff de los casos de validación**

Nuestros resultados de segmentación automática del cerebelo en 3D en imágenes de ultrasonido muestran algunas mejoras con respecto a todos los trabajos anteriores, como se muestra en la tabla 4.4.

| Autores                               | Coeficiente de Dice 3D |
|---------------------------------------|------------------------|
| Yaqub et al., 2013 [16]               | $0,63 \pm 0.15$        |
| Gutiérrez-Becker et al., 2013 [13]    | $0,80 \pm 0.046$       |
| Velásquez Rodríguez et al., 2015 [17] | 0.689                  |
| Velásquez Rodríguez et al., 2015 [18] | 0.75                   |
| Venturini et al., 2019 [19]           | $0.773 \pm 0.149$      |
| Trabajo actual                        | $0.83 \pm 0.1$         |

**Tabla 4.4, Comparaciones del índice Dice con trabajos anteriores**

4.5.3 Diámetro transcerebelar (DTC)

Como se comentó anteriormente el DTC (eje mayor del cerebelo) es útil porque es un indicador para la determinación de la edad gestacional. En la tabla 4.5 se muestra el DTC calculado automáticamente, así como la medida tomada por el experto, la diferencia en milímetros entre estas y el porcentaje de error.

| <b>Volumen</b>                | Anotación | Segmentación | <b>Diferencia</b> | Error |
|-------------------------------|-----------|--------------|-------------------|-------|
|                               | DTC [mm]  | automática   | [mm]              | [%]   |
|                               |           | TCM [mm]     |                   |       |
| $\mathbf{1}$                  | 22.28     | 19.30        | 2.98              | 13.38 |
| $\overline{2}$                | 22.48     | 23.90        | 1.43              | 6.34  |
| 3                             | 23.29     | 28.64        | 5.36              | 23.00 |
| $\overline{4}$                | 23.46     | 24.05        | 0.59              | 2.52  |
| 5                             | 19.60     | 13.77        | 5.83              | 29.75 |
| 6                             | 21.82     | 20.16        | 1.66              | 7.62  |
| $\overline{7}$                | 21.36     | 22.49        | 1.13              | 5.30  |
| 8                             | 23.30     | 27.91        | 4.61              | 19.79 |
| 9                             | 22.39     | 19.57        | 2.82              | 12.60 |
| 10                            | 24.81     | 23.90        | 0.91              | 3.66  |
| 11                            | 17.89     | 16.94        | 0.95              | 5.29  |
| 12                            | 21.43     | 20.85        | 0.58              | 2.72  |
| 13                            | 19.95     | 21.27        | 1.31              | 6.58  |
| 14                            | 21.41     | 21.45        | 0.04              | 0.17  |
| 15                            | 18.90     | 21.45        | 2.55              | 13.48 |
| 16                            | 18.92     | 16.81        | 2.12              | 11.18 |
| 17                            | 22.72     | 24.63        | 1.91              | 8.40  |
| 18                            | 24.48     | 21.42        | 3.05              | 12.48 |
| <b>Media</b>                  | 21.69     | 21.58        | 2.21              | 10.24 |
| <b>Desviación</b><br>estándar | 1.97      | 3.71         | 1.66              | 7.73  |

**Table 4.5, Medición del diámetro Transcerebelar**

La diferencia promedio del DTC fue de 2.21± 1.66 [mm] y el error promedio de 7.73 %.

En la Fig. 4.4 mostramos las segmentaciones 3D del experto y los resultados automáticos para dos casos con valores altos y bajos de índice Dice.

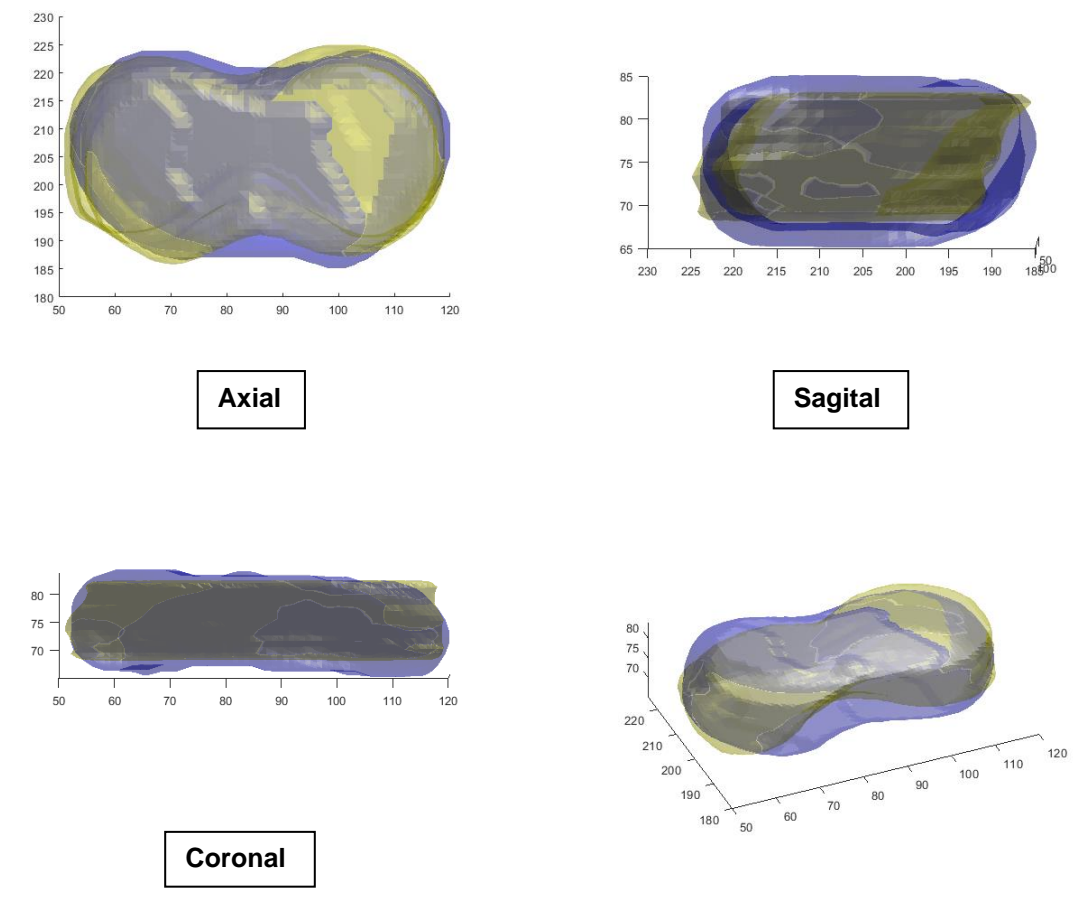

**Fig. 4.4.A. Superficies de cerebelo automático (azul) y experto (amarillo); Dice=0.84**

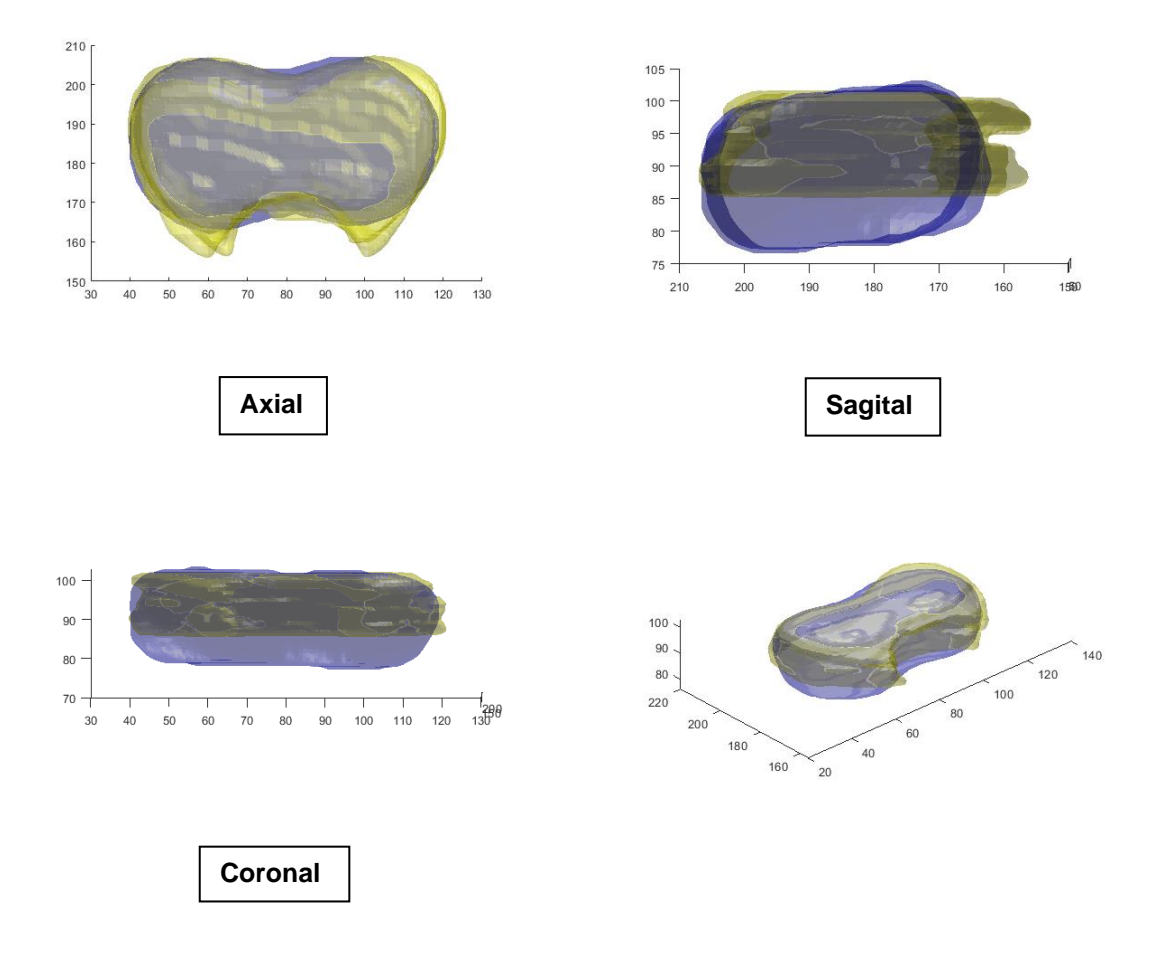

**Fig. 4.4.B. Superficies de cerebelo automático (azul) y experto (amarillo); Dice=0.68**

#### 4.6 Discusión

En la tabla 4.5 se muestra que el sistema automático produce segmentaciones 3D del cerebelo, en imágenes de ultrasonido, con un índice de Dice promedio (0.83) mayor que cualquier otro sistema reportado previamente, utilizando solo 17 volúmenes de ultrasonido para entrenamiento. El valor más cercano (0.8) se reportó en un trabajo anterior [4] en un sistema semiautomático, donde la inicialización del MDP del cerebelo se logra con un conjunto de entrenamiento controlado, donde la posición y orientación del cerebelo es similar en todos los ejemplos. Venturini et al. [19] logró un índice de Dice promedio de 0.77 en la segmentación del cerebelo, en

imágenes de ultrasonido 3D, con una CNN diseñada para segmentar 4 regiones diferentes del cerebro fetal, entrenada con 480 ejemplos.

El filtrado de ultrasonido se usó como un preprocesamiento estándar con el fin de reducir el speckle, tal y como se usó en trabajos anteriores.

En la Fig. 4.4 se muestra que el sistema automático produce formas más grandes que las formas anotadas por expertos, lo más probable es que esto se deba a la anotación, durante el entrenamiento, de solo 15 planos de imagen de cada cerebelo, ya que no es posible una identificación confiable de los bordes del cerebelo en los extremos superior e inferior de la estructura. Aunque el modelo de forma estadística se entrena en ejemplos de 15 planos, crece para adaptarse a la parte superior e inferior del cerebelo según lo detectado por los perfiles de nivel de gris en cada volumen de ultrasonido. Sin embargo, el coeficiente medio de Dice de 0.83 +/- 0.1 indica potencial para uso clínico en la estimación de la edad gestacional.

El método utilizado para construir el MDP 3D a partir de un SPHARM 3D evita la necesidad de identificar puntos de referencia individuales en formas 3D. Diecisiete cerebelos fueron suficientes para entrenar un modelo de forma 3D, que puede ajustarse al órgano en un volumen de ultrasonido con buena precisión y tiempos de procesamiento rápidos: se necesitan 90 s en una computadora portátil i7 de novena generación para inicializar y ajustar el MDP 3D del cerebelo.

La optimización de una función objetivo basada en los perfiles de nivel de gris medio de 3 secciones del cerebelo produce resultados de segmentación más precisos en el plano axial, como se ilustra en la Fig. 4.4, donde se observan errores mayores en el plano sagital. Como se mencionó anteriormente, las diferencias en el plano sagital entre las segmentaciones experta y automática se deben principalmente a la anotación experta de solo 15 planos de imagen del cerebelo, ya que los planos en los extremos del órgano no muestran bordes confiables.

El entrenamiento de la red convolucional YOLOv2 con solo 255 planos de imagen, junto con una función de detección de plano ad hoc proporcionó una detección precisa del centro del cerebelo en el plano medio del cerebelo. El umbral del

coeficiente de detección (DTC) garantiza que no haya detecciones de cerebelo falsas positivas y el umbral de altura del cuadro delimitador (BHT) ayuda a producir una inicialización de escala adecuada del MDP 3D del cerebelo.

# Capítulo 5

### Conclusiones y trabajo futuro

En este trabajo de Tesis Doctoral se reporta un método completamente automático para la segmentación del cerebelo en imágenes de ultrasonido 3D. El uso de SPHARMS para construir un modelo de estadístico de la forma del cerebelo resuelve el problema de muestreo de puntos fiduciarios (landmarks) de otros métodos, como los modelos de distribución de puntos, y permite la construcción de modelos precisos de órganos 3D con una topología esférica.

Sin embargo, los modelos SPHARMS son muy ineficientes para realizar la segmentación automática de un órgano 3D, ya que la actualización de la forma del modelo SPHARM es un proceso informático intensivo (Ahmadi et al. 2011). En su lugar, se construyó un MDP 3D del cerebelo directamente a partir de las proyecciones en (x, y, z) del vector de la forma promedio y de los vectores de componentes principales del modelo de forma SPHARMS, cumpliendo así con el primer objetivo planteado en esta Tesis. Actualizar un MDP es un proceso rápido y eficiente.

El MDP se aplicó sobre un volumen de ultrasonido previamente filtrado y se inicializó automáticamente con una red neuronal YOLOv2 y una función de detección de plano ad hoc. A partir de esta inicialización, el MDP se ajustó automáticamente al cerebelo, en cada volumen de ultrasonido, utilizando una función objetivo optimizada con un AG. La función objetivo no tiene parámetros definidos por el usuario, solo depende de los perfiles de entrenamiento del nivel medio de gris. Cumpliendo con el segundo objetivo planteado para comprobar la hipótesis de la Tesis.

62 El índice de Dice promedio y la distancia de Hausdorff de  $0.83 \pm 0.10$  y  $3.61 \pm 0.83$ mm respectivamente muestran una mejora con respecto a los métodos anteriores, comprobando el tercer objetivo y la hipótesis de esta Tesis, mostrando potencial para ayudar eficazmente a los expertos en la segmentación automática en 3D del cerebelo para la determinación de la edad gestacional en función de su volumen. Aunque se requerirá una validación adicional con conjuntos de datos más grandes para uso clínico.

Los métodos de segmentación y modelado de órganos en 3D reportados en esta tesis, un MDP construido directamente a partir de un SPHARMS, ajustado iterativamente a través de la optimización de una función objetivo, se pueden aplicar al modelado y segmentación en 3D de diferentes órganos (con una topología esférica) en diferentes modalidades de imagen, usando un conjunto de entrenamiento adecuado de ejemplos anotados. En el apéndice A mostramos como trabajo futuro cómo los métodos de segmentación automática 3D como el reportado en esta Tesis pueden aplicarse a la estimación automática de la perfusión sanguínea dentro de un órgano, por ejemplo, el cerebelo o una región anatómica como los lóbulos frontales. En este apéndice presentamos los aspectos principales de la estimación de la perfusión sanguínea en una región 2D seleccionada manualmente. Como trabajo futuro queda la selección automática de regiones en 2D y en 3D.

#### **Apéndice**

# **Estimación de la perfusión sanguínea dentro de regiones anatómicas de interés**

En esta sección presentamos el trabajo que se realizó tanto con videos de perfusión bidimensional, así como con volúmenes de ultrasonido Doppler pero que no están directamente relacionados con el fin de esta Tesis.

#### A.1 Estimación de la perfusión sanguínea bidimensional

La circulación cerebral fetal tradicionalmente ha sido evaluada por Doppler pulsado o índices resistencia en la arteria cerebral media (MCA) Konje et al. [40]. Estos índices son indicadores de la impedancia vascular; sin embargo, no pueden estimar los cambios sutiles en el movimiento de la sangre dentro de los pequeños vasos, que son responsables de variaciones en el flujo de sangre cerebral. Como se ha sugerido a partir de varios estudios en animales, la perfusión del cerebro fetal puede estar sujeta a considerables variaciones regionales bajo condiciones patológicas Hilario et al. [41], por lo que su estudio es relevante en la comprensión de la adaptación fetal a la hipoxia y otras patologías fetales. La modalidad de ultrasonido Doppler poder (UDP) puede ser utilizada para evaluar la perfusión sanguínea regional, ya que tiene una alta sensibilidad en la medición de los movimientos de sangre lentos originarios de los vasos pequeños Rubin et al. y Fortunato et al. [42,43]. Se han hecho esfuerzos para obtener medidas semicuantitativas a partir de imágenes de UDP, principalmente mediante el promedio de la potencia de la señal Doppler que se muestra sobre una región de interés Dubiel et al. [44]. Sin embargo, esta estimación no puede expresar adecuadamente el movimiento de la sangre, como la potencia recibida es también dependiente en factores técnicos, como la ganancia y la atenuación acústica, así como factores fisiológicos, tales como el hematocrito y la formación de las células sanguíneas Jansson et al. [45]. Para reducir la variabilidad causada por estos factores, Rubin et al. [46] sugieren un procedimiento de normalización en el que el nivel de potencia de la sangre "real" es utilizado como referencia. Esto permite el cálculo de un estimador denominado "fracción de volumen de sangre en movimiento' (FMBV por sus siglas en inglés), que expresa la parte relativa de la región de interés que uestra flujo sanguíneo. Recientemente, se han presentado estudios en FMBV para cuantificar la perfusión fetal en imágenes de Doppler poder, Hernandez‐Andrade et al. [47]. La correlación de la FMBV con el verdadero flujo sanguíneo y cambios de perfusión se estudió en fetos de corderos sometidos a la oclusión del cordón umbilical. Cambios en el flujo de sangre suprarrenal fetal se estimaron en intervalos regulares, usando microesferas radioactivas. Al mismo tiempo la FMBV en la glándula suprarrenal completa también fue estimada. Los resultados mostraron una alta correlación ( $r = 0.9$ ) entre las dos estimaciones Hernandez-Andrade et al. [48].

Cuando se probó en el pulmón fetal humano, la FMBV mostró buena reproducibilidad cuando las regiones de interés (ROI) fueron consistentemente definidas, lo que significa que la FMBV puede ser un instrumento confiable para la evaluación de de la la perfusión de los órganos fetales completos o en regiones bien delimitadas Hernandez‐ Andrade et al. [49]. En fetos con restricción del crecimiento intrauterino (RCIU), el FMBV en el pulmón fetal mostró una reducción significativa al final del embarazo Hernandez‐Andrade et al. [49].

El objetivo del estudio realizado por Hernández fue explorar la capacidad de la modalidad Doppler para poder estimar la FMBV en diferentes regiones del cerebro fetal y para evaluar la reproducibilidad de esta estimación.

#### A.1.1 Metodología

La idea es encontrar un valor de potencia que se utiliza como valor de la normalización mediante el análisis de la distribución acumulada del histograma para cada cuadro del video como lo proponen Hernández y colaboradores Hernandez‐ Andrade et al. [50].

Esto se realiza considerando que cada cuadro del video está formado por tres componentes RGB (rojo, verde y una azul). Si el píxel contiene información de escala de grises solamente, las tres componentes tienen el mismo valor. Para separar píxeles en escala de grises, cada cuadro de video es dividido en tres matrices, cada una que contiene uno de los colores de base, como se explicó anteriormente. Sólo se analizan los píxeles que muestran información de color, mientras que los otros son puestos a cero. Este último conjunto de píxeles se encuentra aquellos en que los valores de rojo, verde y azul que son iguales (o que difieren por cantidad menor a 6, Hernandez‐Andrade et al. [50]). La matriz que representa la componente verde es elegida como una medida que representa la potencia de la señal Doppler Poder (Power Doppler por su nombre en inglés), ya que existe una relación casi lineal entre la cantidad de color verde en un píxel de color y el aumento del poder representado.

Posteriormente se debe de encontrar una línea que mejor se ajuste al histograma de la imagen, para después rotarla de modo que esté perpendicular a la abscisa, (líneas rojas de la figura A.1) y a continuación medir el valor del Doppler Poder correspondiente, esta cantidad es considerada como primera constante de normalización CN1.

Después de esto se deben de colocar dos líneas tangentes donde el ajuste lineal interseca con el histograma acumulado (líneas verdes de la próxima figura), el valor de la señal Doppler Poder donde interseca estas dos rectas tangentes será la segunda constante de normalización CN2.

Finalmente se normalizan los valores de Doppler Poder superiores a CN1 dentro de la región de interés en base a CN2, aquellas cantidades arriba de esta constante de normalización son tomadas como uno. La media de estos valores normalizados es posteriormente multiplicada por cien y es el porcentaje estimado de FMBV.
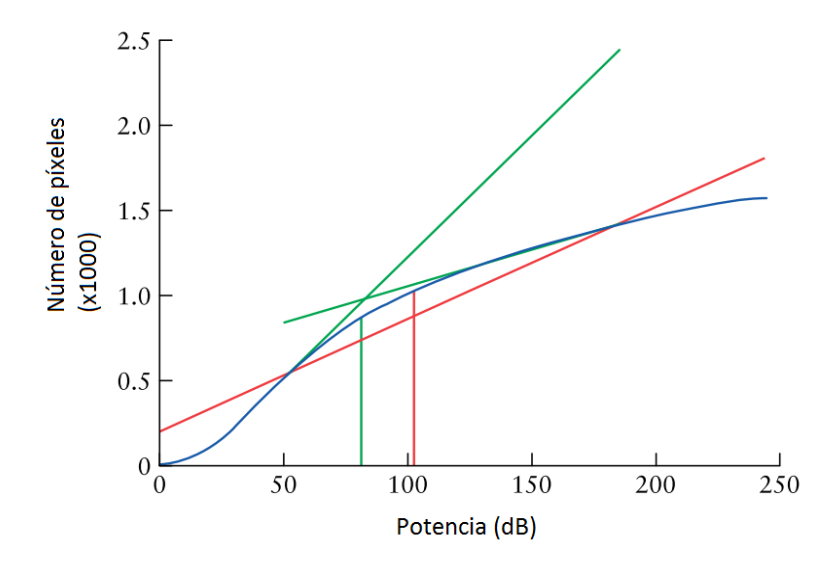

**Figura A.1. Definición del valor de normalización (NV) utilizado en la estimación del volumen de sangre en movimiento fraccional (FMBV).**

Se utilizó un conjunto de 7 videos con buena calidad de imagen y sin artefactos para su análisis en FMBV con una interfaz gráfica específicamente diseñada con ese propósito, figura A.2. La región de interés puede ser delimitada por el usuario (cerebelo, lóbulos frontales, entre otras) manualmente. Esta implementación fue instalada en el Instituto Nacional de Perinatología para su validación clínica.

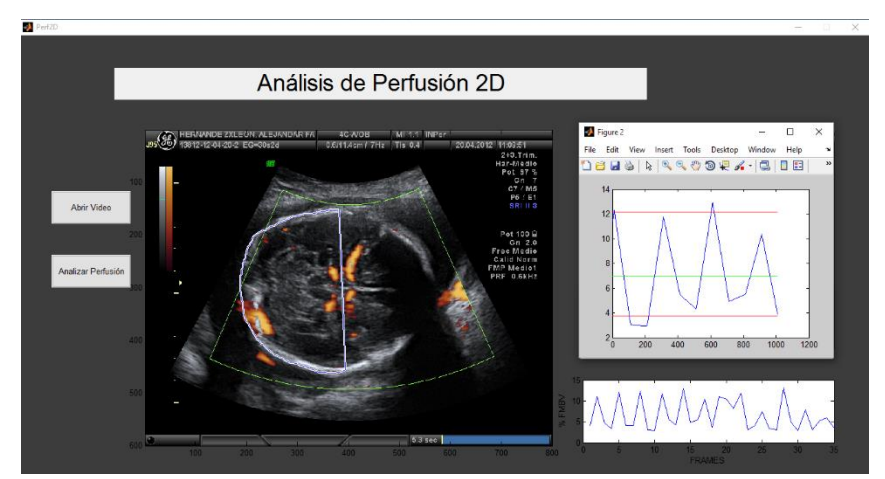

**Figura A.2. Interfaz gráfica para el análisis bidimensional de perfusión. Con una región de interés semicircular anotada manualmente.**

## A.2 Lectura de datos de perfusión en un volumen

Las máquinas de ultrasonido usadas en el Instituto Nacional de perinatología son distintos modelos de la marca General Electric. Inicialmente se trabajó con los equipos Voluson 730 Expert, que fue lanzado al mercado en 2002, se convirtió en uno de los sistemas más usados para ginecología y obstetricia, siendo de los primeros modelos capaces de mostrar tridimensionalmente el rostro del feto. Desde 2014 se comenzó a emplear el modelo Voluson E8, el cual presenta ventajas significativas respecto al 730, como son: reducción avanzada del speckle, lo cual mejora la visibilidad de las estructuras anatómicas y mantiene su textura, además de que ayuda con la diferenciación entre los tejidos y los bordes. Una nueva técnica presente en este equipo es que utiliza inversión de pulso para la formación de imágenes, esto es, usa dos pulsos para crear una imagen, cada una es la inversa de la otra, cancelando así ruido para producir una imagen más nítida. En lo que respecta a perfusión, utiliza Doppler bidireccional para ayudar a lograr un estudio vascular más sensible.

Para futuras investigaciones es de importancia el manejo de datos de perfusión obtenidos del volumen de ultrasonido. Pero ya que no se contaba con un programa capaz de leer los datos del archivo original de extensión VOL, fue necesario realizar un programa que obtuviera estos datos tanto de la anatomía como de la perfusión. Esto fue hecho empleando las mismas técnicas usadas para la obtención de la información anatómica, esto es, encontrar primero por medio de un visor hexadecimal una secuencia de valores que indicaran las dimensiones del volumen su inicio y fin, así como los datos de la paciente.

Partiendo de que la cadena de valores hexadecimales "FF FF 04 00 00 00" es la que indica la inicialización de cada uno de los volúmenes contenidos en el archivo, el nuevo volumen comienza siempre a una distancia fija de 7 caracteres del final del anterior. Empleando esto se pudo ver que un archivo de ultrasonido Doppler Color de extensión VOL consta de seis volúmenes, además de los datos de la paciente y están organizados de la siguiente manera:

Dos volúmenes anatómicos, uno que muestra los datos originales y otro que los despliegues ya filtrados, como se muestra en la siguiente figura.

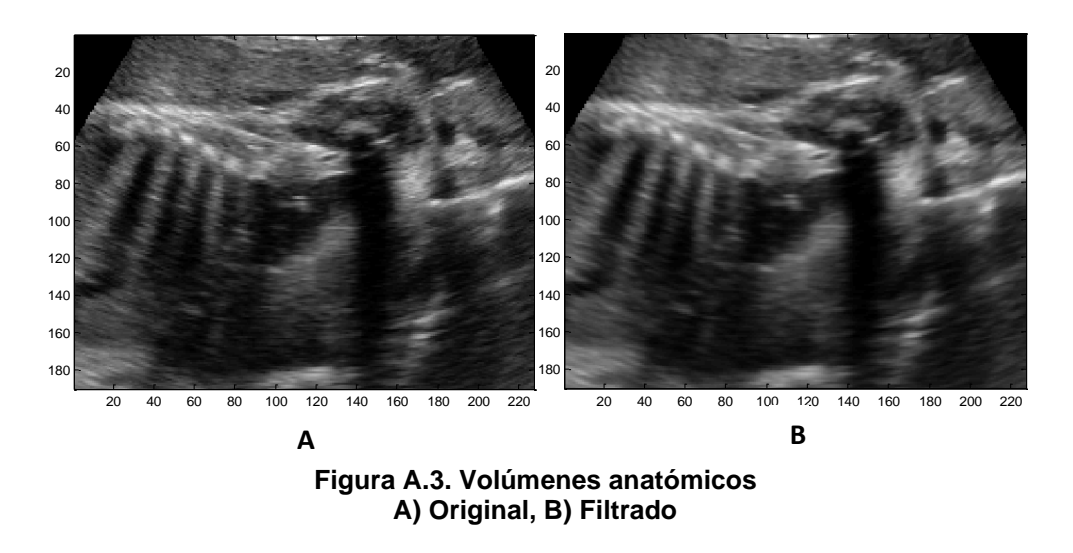

Se incluyen además cuatro volúmenes en los cuales se presenta la intensidad de la señal Doppler. Los primeros contienen una mayor cantidad de ruido (figura A.4)

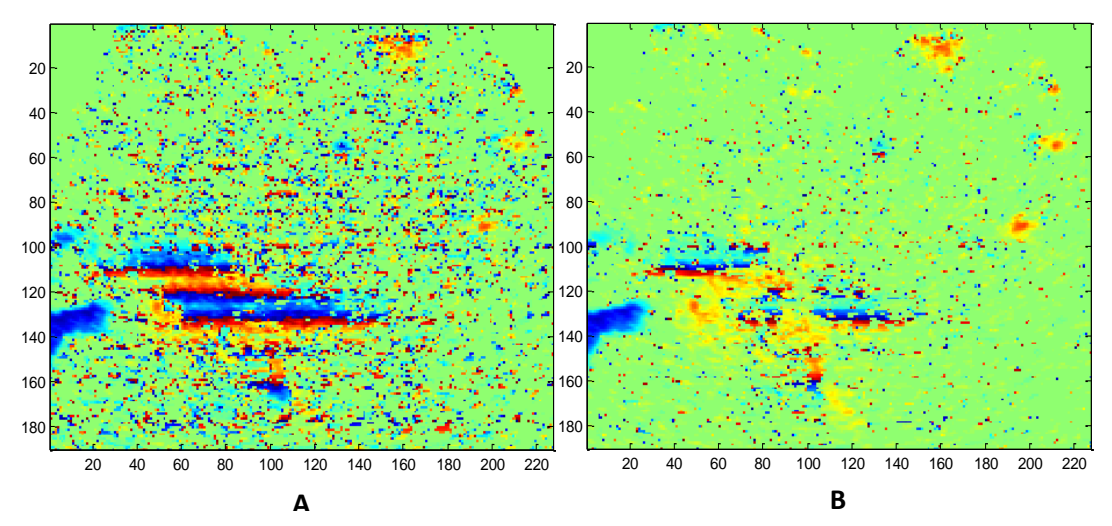

**Figura A.4. Volúmenes de intensidad Doppler con ruido A) Mapa de color 1, B) Mapa de color 2**

Los dos siguientes volúmenes presentan una menor cantidad de ruido (figura A.5).

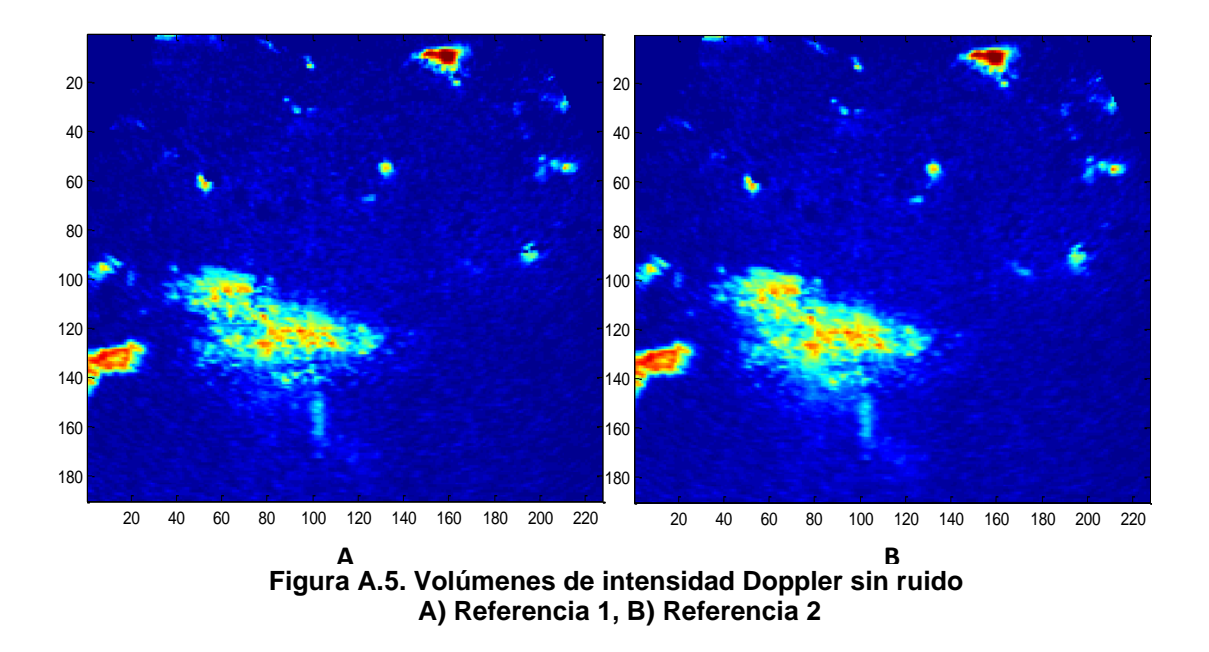

Con la combinación de estos datos es posible representar la perfusión presente en un corte de ultrasonido. Una primera prueba se realizó empleando el volumen anatómico sin filtrar, la señal Doppler con ruido 1 y la señal Doppler sin ruido 1. La siguiente imagen muestra una comparación entre la perfusión observada en el programa 4D View de GE y el que se muestra en el programa realizado. Las diferencias se aprecian en los colores que denotan la perfusión existente y se considera que se debe de encontrar la combinación correcta de los volúmenes de intensidad de la señal Doppler para replicar el mapa de color original.

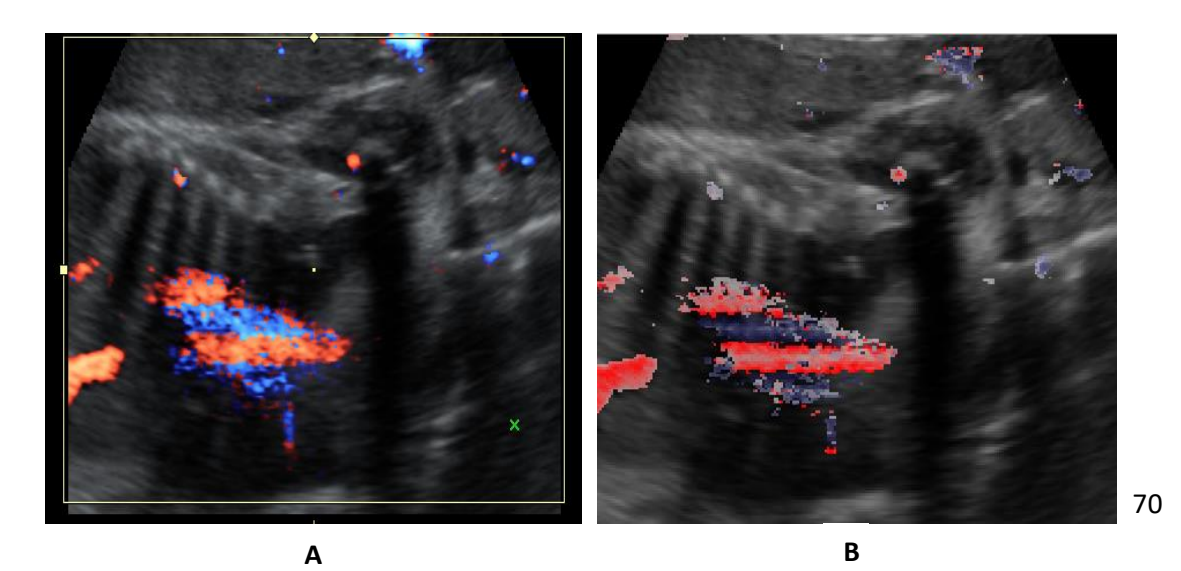

**Figura A.6. Comparación del despliegue de un corte de ultrasonido con perfusión A) 4D View, B) Programa realizado**

Puede observarse que para las estructuras de las grandes áreas de perfusión son similares y conforme menores son éstas, coincide menos el color, esto se debe a las variaciones del mapa de color empleado, pero que sería posible corregir al replicar el mapa de color original.

Como trabajo futuro se implementarán métodos de segmentación automática para la selección de la región de interés por ejemplo el cerebelo en 2D y en 3D.

## Bibliografía

- 1. Maulik, D., EVANS, J. F. y Ragolia, L. (2006). Fetal growth restriction: pathogenic mechanisms*. Clinical obstetrics and gynecology*, 49(2), 219-227.
- 2. Bryan, S. M. y Hindmarsh, P. C. (2005). Normal and abnormal fetal growth. *Hormone research*, 65, 19-27.
- 3. Benavides‐Serralde, A., Hernández‐Andrade, E., Fernández‐Delgado, J., Plasencia, W., Scheier, M., Crispi, F. y Gratacos, E. (2009). Three‐ dimensional sonographic calculation of the volume of intracranial structures in growth‐restricted and appropriate‐for‐gestational age fetuses. *Ultrasound in Obstetrics & Gynecology*, 33(5), 530-537.
- 4. Gardosi, J. (1997). Dating of pregnancy: time to forget the last menstrual period. *Ultrasound in Obstetrics & Gynecology*, 9(6), 367-368.
- 5. Fei Liu, Zhonghe Zhang, Xiangtao Lin, Gaojun Teng, Haiwei Meng, Taifei Yu, Fang Fang, Fengchao Zang, Zhenping Li y Shuwei Liu (2011). Development of the human fetal cerebellum in the second trimester: a postmortem magnetic resonance imaging evaluation. *Journal of anatomy*, *219*(5), 582-588.
- 6. Hatab, M. R., Kamourieh, S. W. y Twickler, D. M. (2008). MR volume of the fetal cerebellum in relation to growth. *Journal of Magnetic Resonance Imaging: An Official Journal of the International Society for Magnetic Resonance in Medicine*, *27*(4), 840-845.
- 7. Xu, F., Ge, X., Shi, Y., Zhang, Z., Tang, Y., Lin, X. y Liu, S. (2020). Morphometric development of the human fetal cerebellum during the early second trimester. *Neuroimage*, 207, 116372.
- 8. Chang, C. H., Chang, F. M., Yu, C. H., Ko, H. C. y Chen, H. Y. (2000). Assessment of fetal cerebellar volume using three-dimensional ultrasound. *Ultrasound in medicine & biology*, 26(6), 981-988.
- 9. Hatab, M. R., Zaretsky, M. V., Alexander, J. M. y Twickler, D. M. (2008). Comparison of fetal biometric values with sonographic and 3D reconstruction MRI in term gestations. *American Journal of Roentgenology*, 191(2), 340-345.
- 10.Benacerraf BR., Frigoletto, F. D. y Laboda L.A (1985)., Sonographic diagnosis of Down syndrome in the second trimester. *American journal of obstetrics and gynecology*, 153, 49-52
- 11.Shen, L., Farid, H. y McPeek, M. A. (2009). Modeling three‐dimensional morphological structures using spherical harmonics. *Evolution: international journal of organic evolution*, *63*(4), 1003-1016.
- 12.Ahmadi, S. A., Baust, M., Karamalis, A., Plate, A., Boetzel, K., Klein, T. y Navab, N. (2011). Midbrain segmentation in transcranial 3D ultrasound for Parkinson diagnosis. In *International Conference on Medical Image Computing and Computer-Assisted Intervention,* 362-369. Springer, Berlin, Heidelberg, Alemania.
- 13.Gutiérrez-Becker, B., Arámbula Cosío, F., Guzmán Huerta, M. E., Benavides-Serralde, J. A., Camargo-Marín, L. y Medina Bañuelos, V. (2013). Automatic segmentation of the fetal cerebellum on ultrasound volumes, using a 3D statistical shape model. *Medical & biological engineering & computing*, *51*(9), 1021-1030.
- 14.Gerig, G., Styner, M., Jones, D., Weinberger, D. y Lieberman, J. (2001). Shape analysis of brain ventricles using spharm. In *Proceedings IEEE Workshop on Mathematical Methods in Biomedical Image Analysis (MMBIA 2001),* 171-178. IEEE.
- 15.Esmaeil-Zadeh, M., Soltanian-Zadeh, H. y Jafari-Khouzani, K. (2010). SPHARM-based shape analysis of hippocampus for lateralization in mesial temporal lobe epilepsy. In *2010 18th Iranian conference on electrical engineering*, 39-44. IEEE.
- 16.Yaqub, M., Cuingnet, R., Napolitano, R., Roundhill, D., Papageorghiou, A., Ardon, R. y Noble, J.A., (2013). Volumetric segmentation of key fetal brain structures in 3D ultrasound. In: International Workshop on Machine Learning in Medical Imaging, 8184, 25–32.
- 17.Velásquez-Rodríguez, G., Arámbula Cosío, F., Huerta, M. G., Marín, L. C., Olivares, H. B. y Escalante Ramírez, B., (2015a). Automatic segmentation of the cerebellum in ultrasound volumes of the fetal brain. *Revista Mexicana de Ingeniería Biomédica*, 36(2), 121-129.
- 18.Velásquez-Rodríguez, G., Arámbula Cosío, F. y Escalante Ramírez, B., (2015b). Automatic segmentation of the fetal cerebellum using spherical harmonics and gray level profiles. In 11th International Symposium on Medical Information Processing and Analysis, 9681, 968114. International Society for Optics and Photonics.
- 19.Venturini, L., Papageorghiou, A. T., Noble, J. A. y Namburete, A. I. (2019). Multi-task CNN for Structural Semantic Segmentation in 3D Fetal Brain Ultrasound. In Annual Conference on Medical Image Understanding and Analysis, 164-173. Springer, Cham.
- 20.Khalili, N., Lessmann, N., Turk, E., Claessens, N., de Heus, R., Kolk, T. y Išgum, I. (2019). Automatic brain tissue segmentation in fetal MRI using convolutional neural networks. *Magnetic resonance imaging*, 64, 77-89.
- 21.Cootes, T. F., Taylor, C. J., Cooper, D. H. y Graham, J. (1995). Active shape models-their training and application. Computer vision and image understanding, 61(1), 38-59.
- 22.Shen, L. y Makedon, F. (2006). Spherical mapping for processing of 3D closed surfaces. Image and vision computing, 24(7), 743-761.
- 23.Lorensen, W. E. y Cline, H. E. (1987). Marching cubes: A high resolution 3D surface construction algorithm. ACM siggraph computer graphics, 21(4), 163- 169.
- 24.Shen, L. (2010). SPHARM-MAT Documentation, Release 1.0. 0.
- 25.Styner, M., Oguz, I., Xu, S., Brechbühler, C., Pantazis, D., Levitt, J. J. y Gerig, G. (2006). Framework for the statistical shape analysis of brain structures using SPHARM-PDM. The insight journal, (1071), 242.
- 26.Hill A., Thornham A. y Taylor C.J. (1993). "Model-Based Interpretation of 3D Medical Images" 4th British Machine Vision Conference, pp 339-348. Guildford, England.
- 27.Goldberg D.E. (1989). "Genetic algorithms in search, optimization, and machine learning." Reading, Massachusetts: Addison-Wesley.
- 28.Mirjalili, S. (2018). Genetic Algorithm. Evolutionary Algorithms and Neural Networks, 43–55. doi:10.1007/978-3-319-93025-1\_4 10.1007/978-3-319- 93025-1-4
- 29.Redmon, J., Divvala, S., Girshick, R. y Farhadi, A. (2016). You only look once: Unified, real-time object detection. In Proceedings of the IEEE conference on computer vision and pattern recognition, 779-788.
- 30. Redmon, J. y Farhadi, A. (2017). YOLO9000: better, faster, stronger. In Proceedings of the IEEE conference on computer vision and pattern recognition, 7263-7271.
- 31.Nelder, J. A. y Mead, R. (1965). A simplex method for function minimization. The computer journal, 7(4), 308-313.
- 32.Singh, P., Mukundan, R. y Ryke, R. D. (2017). Modelling, speckle simulation and quality evaluation of synthetic ultrasound images. In Annual Conference on Medical Image Understanding and Analysis (pp. 74-85). Springer, Cham.
- 33. S. Lee. (1980) "Digital image enhancement and noise filtering by use of local statistics," IEEE Trans. Pattern Anal. Mach. Intell., vol. PAMI-2, 165– 168.
- 34.V. Frost, J. Stiles, K. Shanmugan y J. Holtzman. (1982), "A model for radar images and its application to adaptive digital filtering of multiplicative noise," IEEE Trans. Pattern Anal. Mach. Intell., vol. PAMI-2, 157–65.
- 35.D. Kuan, A. Sawchuck, T. Strand y P. Chavel, (1985) "Adaptive noise smoothing filter for images with signal-dependent noise," IEEE Trans. Pattern Anal. Mach. Intell., vol. PAMI-7, 2, 165–177.
- 36.A. Lopes, R. Touzi, and E. Nezry. (1990). "Adaptive speckle filters and scene heterogeneity," IEEE Trans. Geosci. Remote Sens., vol. 28, 992–1000.
- 37.Yu, Y. y Acton, S. T. (2002). Speckle reducing anisotropic diffusion. IEEE Transactions on image processing, 11(11), 1260-1270.
- 38.Dice, L. R. (1945). Measures of the amount of ecologic association between species. Ecology, 26(3), 297-302.
- 39.Edwards, D. A. (1975). The structure of superspace. In Studies in topology, 121-133. Academic Press.
- 40.Konje, J. C., Bell, S. C. y Taylor, D. J. (2001). Abnormal Doppler velocimetry and blood flow volume in the middle cerebral artery in very severe intrauterine growth restriction: is the occurrence of reversal of compensatory flow too late? BJOG: An. International Journal of Obstetrics & Gynaecology, 108(9), 973- 979.
- 41.Hilario, E., Carmen Rey‐Santano, M., Goñi‐de‐Cerio, F., Jose Alvarez, F., Gastiasoro, E., Eugenia Mielgo, V. y Alvarez, A. (2005). Cerebral blood flow and morphological changes after hypoxic‐ischaemic injury in preterm lambs. Acta Paediatrica, 94(7), 903-911.
- 42.Rubin, J. M., Bude, R. O., Carson, P. L., Bree, R. L. y Adler, R. S. (1994). Power Doppler US: a potentially useful alternative to mean frequency-based color Doppler US. Radiology, 190(3), 853-856.
- 43.Fortunato, S. J. (1996). The use of power Doppler and color power angiography in fetal imaging. American journal of obstetrics and gynecology, 174(6), 1828-1833.
- 44.Dubiel, M., Kozber, H., Debniak, B., Breborowicz, G. H., Marsal, K. y Gudmundsson, S. (1999). Fetal and placental power Doppler imaging in

normal and high-risk pregnancy. European journal of ultrasound, 9(3), 223- 230.

- 45.Jansson, T., Persson, H. W., y Lindström, K. (1999). Estimation of blood perfusion using ultrasound. Proceedings of the Institution of Mechanical Engineers, Part H: Journal of Engineering in Medicine, 213(2), 91-106.
- 46.Rubin, J. M., Bude, R. O., Fowlkes, J. B., Spratt, R. S., Carson, P. L. y Adler, R. S. (1997). Normalizing fractional moving blood volume estimates with power Doppler US: defining a stable intravascular point with the cumulative power distribution function. Radiology, 205(3), 757-765.
- 47.Hernandez‐Andrade, E., Thuring‐Jönsson, A., Jansson, T., Lingman, G. y Maršàl, K. (2004). Lung fractional moving blood volume in normally grown and growth restricted foetuses. Clinical physiology and functional imaging, 24(2), 69-74.
- 48.Hernandez‐Andrade, E., Jansson, T., Ley, D., Bellander, M., Persson, M., Lingman, G., y Maršál, K. (2004). Validation of fractional moving blood volume measurement with power Doppler ultrasound in an experimental sheep model. Ultrasound in obstetrics & gynecology, 23(4), 363-368.
- 49.Hernandez‐Andrade, E., Thuring‐Jönsson, A., Jansson, T., Lingman, G., y Maršál, K. (2004). Fractional moving blood volume estimation in the fetal lung using power Doppler ultrasound: a reproducibility study. Ultrasound in obstetrics & gynecology, 23(4), 369-373.
- 50.Hernandez‐Andrade, E., Jansson, T., Figueroa‐Diesel, H., Rangel‐Nava, H., Acosta‐Rojas, R., y Gratacos, E. (2007). Evaluation of fetal regional cerebral

blood perfusion using power Doppler ultrasound and the estimation of fractional moving blood volume. Ultrasound in obstetrics & gynecology, 29(5), 556-561.